# **Wasserwirtschaftliches Konzept für die 3. Änderung Bebauungsplan Nr. 10 in der Gemeinde Brande-Hörnerkirchen, Kreis Pinneberg**

# **Wasserwirtschaftliches Konzept**

### **Auftraggeber/in**

BauProjekt Hörnerkirchen GmbH Dorfstraße 6 25364 Brande-Hörnerkirchen

### **Bearbeiter/in**

Felix Möller, M. Sc. Elmshorn, den 29.04.2022

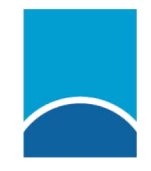

Ingenieurgemeinschaft Reese + Wulff GmbH

Kurt-Wagener-Str. 15 25537 Elmshorn Tel. 04121· 46915 - 0 www.ing-reese-wulff.de O:\Daten\21017\_1\Wasserwirtschaft\0\_WaWiKo\Endfassung\_220429\B\_Plan\_10\_3\_AEND\_WaWiKo\_RW\_220429.docx

## **Anlagenverzeichnis zum Erläuterungsbericht**

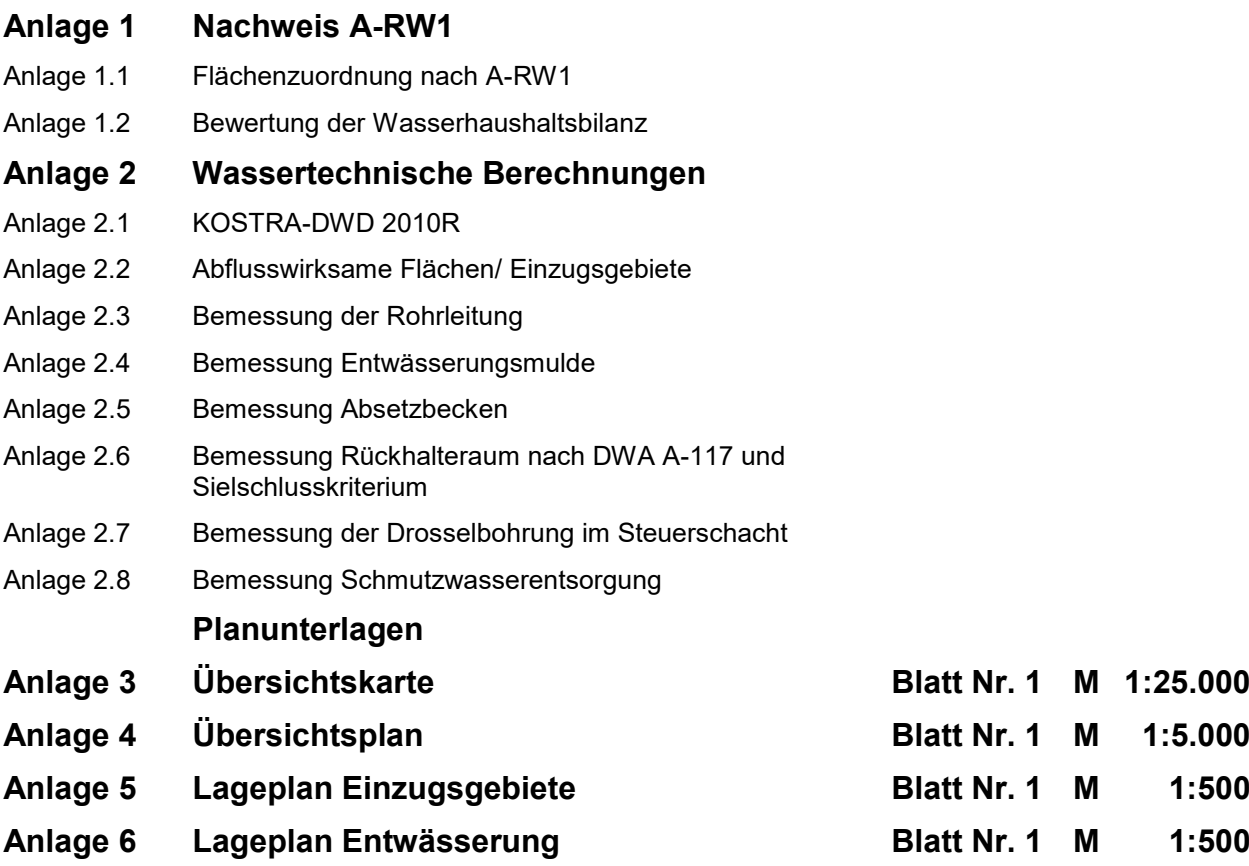

# **Wasserwirtschaftliches Konzept für die 3. Änderung Bebauungsplan Nr. 10 in der Gemeinde Brande-Hörnerkirchen, Kreis Pinneberg**

**Erläuterungsbericht**

**Inhalt** O:\Daten\21017\_1\Wasserwirtschaft\0\_WaWiKo\Endfassung\_220429\Erläuterungsbericht\_220429.docx

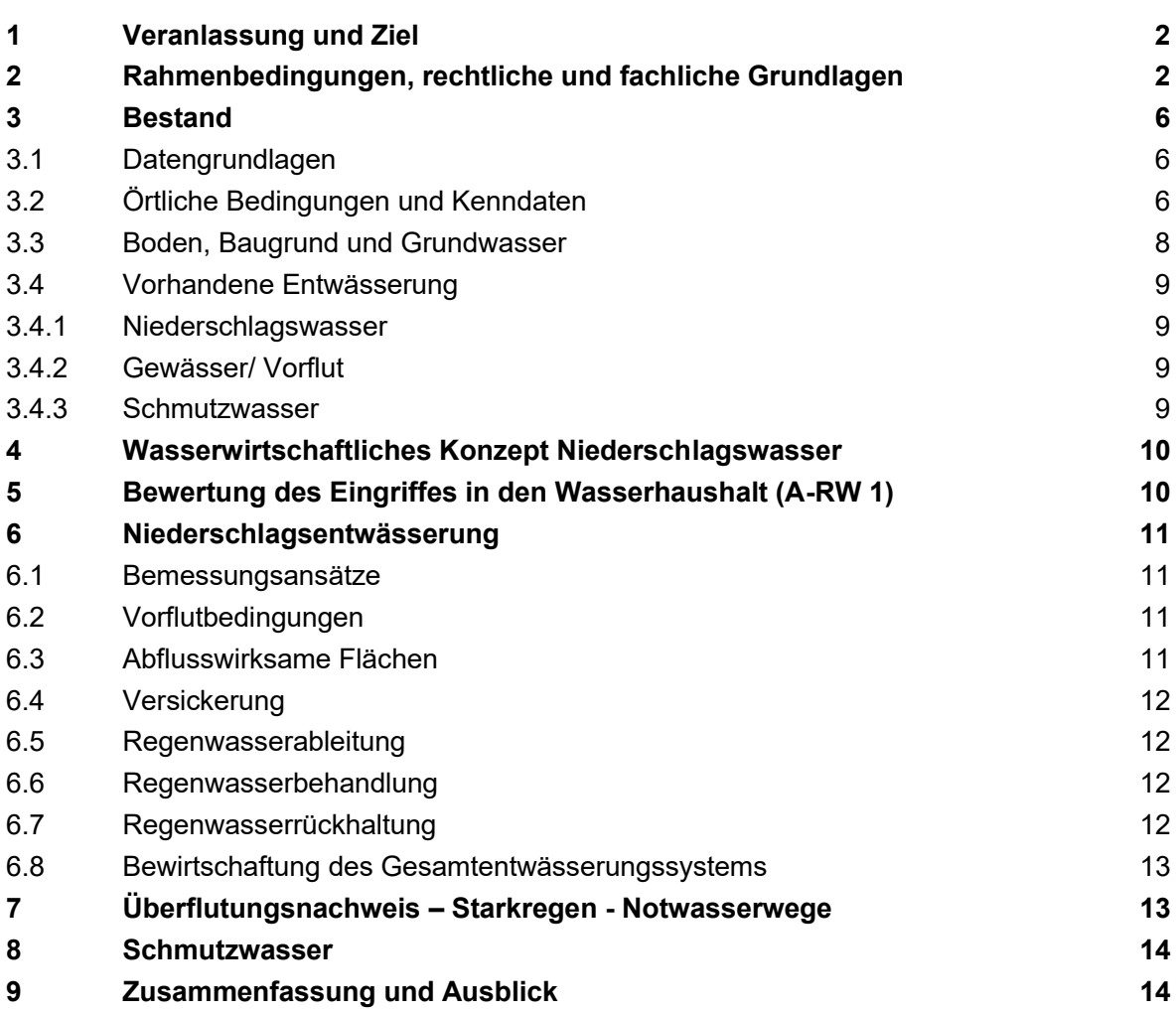

# **Abbildungsverzeichnis**

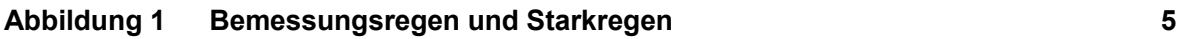

## **Tabellenverzeichnis**

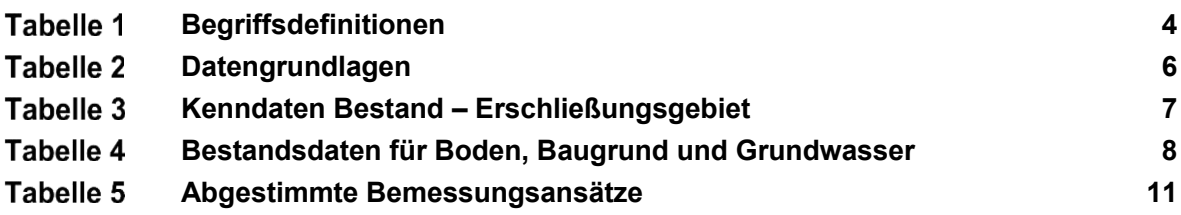

## **1 Veranlassung und Ziel**

Die BauProjekt Hörnerkirchen GmbH plant in der Gemeinde Brande-Hörnerkirchen im Bebauungsgebiet Nr. 10 bzw. teilweise Nr. 5 die Erschließung einer ca. 2,5 ha großen Fläche.

Die Bauleitplanung wird durchgeführt von der Ingenieurgemeinschaft Reese + Wulff GmbH.

Für die Erschließung ist ein Wasserwirtschaftliches Konzept zu erstellen. Außerdem ist das Ausmaß des Eingriffes in den Wasserhaushalt zu ermitteln (A-RW1).

Die Ingenieurgemeinschaft Reese + Wulff GmbH, Elmshorn wurde von der BauProjekt Hörnerkirchen GmbH beauftragt, das Wasserwirtschaftliche Konzept für Niederschlags-und Schmutzwasser zu erstellen.

Am 18.05.2021 hat ein Ortstermin mit dem Auftraggeber, der Gemeinde, dem Wasser- und Bodenverband Hörnerau und der Unteren Wasserbehörde stattgefunden. Das auf den hierbei erzielten Abstimmungsergebnissen basierende Wasserwirtschaftliche Konzept wird hiermit vorgelegt.

## **2 Rahmenbedingungen, rechtliche und fachliche Grundlagen**

Der Bebauungsplanes Nr. 10 der Gemeinde Brand-Hörnerkirchen hat eine Größe von rd. 2,0 ha. Zusätzlich werden im Wasserwirtschaftlichen Konzept rd. 0,5 ha des B-Plans Nr. 5 mit einer unbebauten Fläche und zwei bebauten Grundstücken berücksichtigt. Diese Flächen liegen südlich des B-Plans Nr. 10, siehe Übersichtsplan in Anlage 4.

Im Zuge der Vorabstimmung am 18.05.2021 mit der Gemeinde, dem WBV Hörnerau und der Unteren Wasserbehörde wurde folgendes festgelegt:

- Es ist eine Beurteilung des Wasserhaushaltes gemäß Erlass vom 10.10.2019 zum Umgang mit Regenwasser in Neubaugebieten (A-RW 1) zu führen.
- Die UWB, Kreis Pinneberg ist am weiteren Verfahren zu beteiligen.
- Der Nachweis des Speichervolumens für ein Niederschlagsereignis von 72 Stunden Dauer und mit einer Wiederkehrzeit von 10 Jahren ist zu führen.
- Die Einleitmenge soll gemäß der Höhe des bisherigen landwirtschaftlichen Abflusses begrenzt werden.

Die wesentlichen rechtlichen und fachlichen Vorschriften sind im Folgenden aufgeführt:

- Gesetz zur Ordnung des Wasserhaushalts (Wasserhaushaltsgesetz WHG) vom 31.07.2009, zuletzt geändert am 18.08.2021
- Landeswassergesetz Schleswig-Holstein (LWG SH) vom 13.11.2019, zuletzt geändert am 22.06.2020
- DIN EN 752: 2017-07: Entwässerungssysteme außerhalb von Gebäuden Kanalmanagement
- DIN 1986-100:2016-12: Entwässerungsanlagen für Gebäude und Grundstücke Bestimmungen in Verbindung mit DIN EN 752 und DIN EN 12056
- Arbeitsblatt DWA-A 110: August 2006/ Nov. 2018: Hydraulische Dimensionierung und Leistungsnachweis von Abwasserleitungen und –kanälen
- Arbeitsblatt DWA-A 117: Dez. 2013/ Feb. 2014: Bemessung von Regenrückhalteräumen
- Arbeitsblatt DWA-A 118: März 2006/ Sept. 2011: Hydraulische Bemessung und Nachweis von Entwässerungssystemen
- Arbeitsblatt DWA A 138: April 2005/ März 2006: Planung, Bau und Betrieb von Anlagen zur Versickerung von Niederschlagswasser
- KOSTRA-DWD-2010R: Koordinierte Starkniederschlagsregionalisierung und -auswertung des DWD, Stand 2017
- Wasserrechtliche Anforderungen zum Umgang mit Regenwasser in Neubaugebieten in Schleswig-Holstein- Teil 1: Mengenbewirtschaftung (A-RW 1), Ministerium für Energiewende, Landwirtschaft, Umwelt, Natur und Digitalisierung und Ministerium für Inneres, ländliche Räume und Integration – Gemeinsamer Erlass vom 10. Oktober 2019
- Flächeneinteilungen zum potentiell naturnahen Wasserhaushalt Schleswig-Holsteins; Landwirtschafts- und Umweltatlas, www.umweltdaten.landsh.de
- RiStWag, Richtlinie für bautechnische Maßnahmen an Straßen in Wasserschutzgebieten, Stand 2016
- Landesverordnung zur Abwehr von Gefahren für die öffentliche Sicherheit durch Kampfmittel (Kampfmittelverordnung) vom 7. Mai 2012, zuletzt geändert 16.01.2019
- Technische Bestimmungen zum Bau und Betrieb von Anlagen zur Regenwasserbehandlung bei Trennkanalisation, Ministerium für Natur, Umwelt und Landesentwicklung Schleswig-Holstein, vom 25.11.1992, in der Fassung vom 15.04.2002

Für die Bearbeitung werden die folgenden Definitionen verwendet, siehe Tabelle 1.

Tabelle 1 **Begriffsdefinitionen**

| <b>Fachbegriff</b>                                                          | <b>Definition</b>                                                                                                    | Quelle                             |
|-----------------------------------------------------------------------------|----------------------------------------------------------------------------------------------------|------------------------------------|
| Bemessungsregen                                                             | Regenereignisse mit Bemessungs- und Überstau-Wie-<br>derkehrzeiten. Für den Belastungsbereich "Bemes-<br>sungsregen" wird der überstaufreie Betrieb als "Entwäs-<br>serungskomfort" durch das unterirdische Kanalisations-<br>netz - im Zusammenhang mit Maßnahmen der Regen-<br>wasserbewirtschaftung und Rückstausicherungen der<br>Grundstücksentwässerung - sichergestellt. | <b>DWA-M 119</b>                   |
| Bemessungsregen-<br>spende                                                  | Für die Bemessung verwendete Regenspende einer be-<br>stimmten Dauer D mit der Überschreitungshäufigkeit n                                                                                                    | <b>DWA-A 117</b>                   |
| Häufigkeit                                                                  | Anzahl der Ereignisse, die im langjährigen statistischen<br>Mittel innerhalb eines Jahres einen Wert erreichen oder<br>über- bzw. unterschreiten.                                                                                                    | <b>DWA-A 118</b>                   |
| Wiederkehrzeit                                                              | Mittlere Zeitspanne, in der ein Ereignis einen Wert er-<br>reicht oder über- bzw. unterschreitet                                                                                                    | <b>DWA-A 118</b>                   |
| Überstau                                                                    | Belastungszustand der Kanalisation, bei dem der Was-<br>serstand ein definiertes Bezugsniveau überschreitet;<br>hier: Bezugsniveau - Geländeoberkante                                                                                                    | <b>DWA-M 119</b>                   |
| Überstauhäufigkeit                                                          | Statistische Häufigkeit des Auftretens von Überstau;<br>Hier: Nachweiskriterium für überstaufreien Betrieb inner-<br>halb eines statistischen Wiederkehrzeitraumes                                                                                                    | <b>DWA-M 119</b>                   |
| Starkregen                                                                  | Regenereignisse, die in einzelnen Dauerstufen Regen-<br>höhen mit Wiederkehrzeiten $T_n \geq 1$ a aufweisen                                                                                                    | <b>DWA-M 119</b>                   |
|                                                                             | Niederschlag mit hoher Intensität oder langer Dauer, der<br>auf Grund der Auswirkungen auf das Niederschlagsge-<br>biet aus den mittleren und kleineren Niederschlägen sta-<br>tistisch herausragt.                                                                                                    |                                    |
| Urbane Sturzfluten                                                          | Kurzfristig auftretende, große oder sehr große Oberflä-<br>chenabflüsse innerhalb eines Siedlungsgebietes auf-<br>grund lokal auftretender Starkregen                                                                                                    | <b>DWA-M 119</b>                   |
| Oberflächenüber-<br>flutung / Überflutung<br>Kanalinduzierte<br>Überflutung | Zustand, bei dem Schutzwasser oder Niederschlags-<br>wasser aus einem Entwässerungssystem<br>entweicht oder nicht in dieses eintreten kann und<br>entweder auf der Oberfläche verbleiben oder von der<br>Oberfläche her in Gebäude eindringen.                                                                                                    | <b>DWA-M 119</b><br><b>DIN 752</b> |
| Überflutungs-<br>häufigkeit                                                 | Statistische Häufigkeit des Auftretens von Überflutungen                                                                                                    | <b>DWA-M 119</b>                   |
| Flutmulde<br>(Notwasserweg)                                                 | Gezielt angelegte oder in Bebauungsplänen ausgewie-<br>sene Flächen zur Ableitung von Oberflächenwasser, die<br>von Bebauung freizuhalten sind.                                                                                                    | <b>DWA-M 119</b>                   |

Für den Umgang mit Niederschlagswasser sind drei Szenarien zu beachten, siehe folgende Abbildung 1.

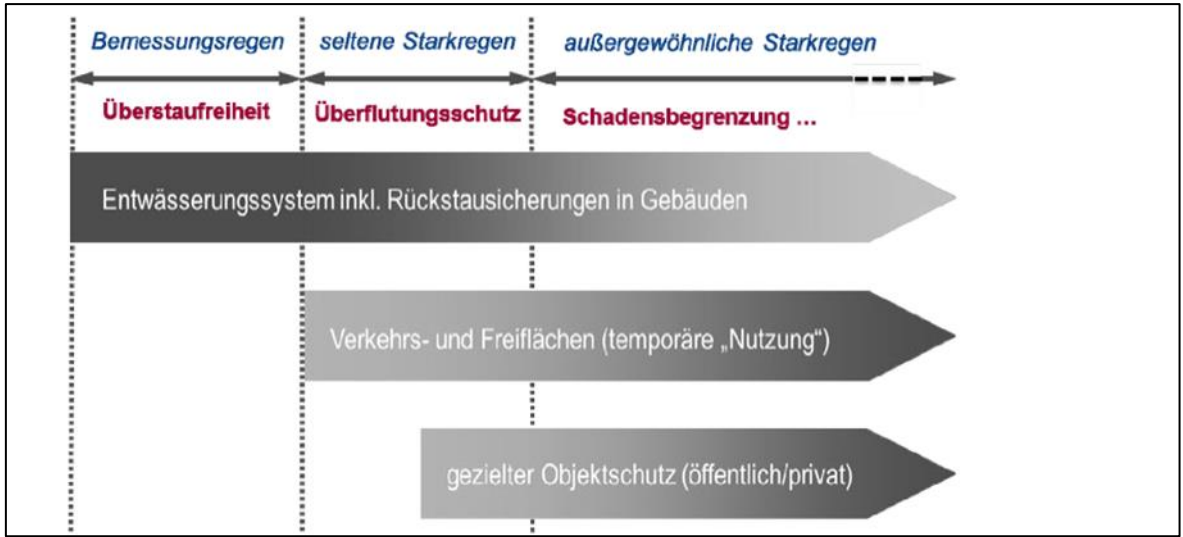

Quelle: DWA-A 119

### <span id="page-7-0"></span>**Abbildung 1 Bemessungsregen und Starkregen**

#### **Hinweise zum Umgang mit Starkregen**

Es ist wirtschaftlich nicht möglich, alle Starkregen entsprechend den technischen Bemessungsregeln für Entwässerungseinrichtungen schadfrei abzuführen. Daher wird die Entwässerung in einer mehrstufigen Konzeption geplant, die die Häufigkeit des Eintretens und das Schadenspotential im Falle einer Überflutung berücksichtigt (DWA M 119). Es werden unterschieden:

- 1. Bemessungsregen
- 2. Seltener Starkregen
- 3. Außergewöhnlicher Starkregen

#### **Bemessungsregen**

Diese Regenereignisse werden als Bemessungsregen für technische Anlagen der Entwässerungen zugrunde gelegt.

#### **Seltener Starkregen**

Diese Regenereignisse führen zur temporären Überlastung der technischen Anlagen. Hier fordert DWA M 119 Vorsorge zu treffen, das das austretende Niederschlagswasser schadlos (im öffentlichen Raum) verweilt, bis wieder Kapazitäten in den Entwässerungsanlagen freiwerden. Um dies zu überprüfen, wird vereinfacht ein **Überstaunachweis** geführt und für komplexere Aufgaben ein **Überflutungsnachweis** durch die Simulation des Abflusses an der Oberfläche.

### **Außergewöhnlicher Starkregen**

Sehr seltene Starkregen wurden früher auch Maximalniederschläge genannt und sind technisch nicht beherrschbar. Die Häufigkeit beginnt bei 1 x in 30 Jahren und ist nicht in hohe Jahreszahlen begrenzbar. Das DWA M 119 sieht für diesen Fall Objektschutz vor, um die Schadenspotentiale gering zu halten.

**Beispiel:** Übliche Maßnahmen sind hier die städtebaulichen Festsetzungen, z.B.

- von Gebäudehöhen (Oberkante Fertigfußboden OKFF)
- von Lücken zwischen Reihenhauszeilen an Tiefpunkten von Straßen und
- die Ausweisung von Notwasserwegen mit baulichen Auflagen.

## **3 Bestand**

## **3.1 Datengrundlagen**

Die Datengrundlagen sind in Tabelle 2 zusammengestellt:

#### **Datengrundlagen Tabelle 2**

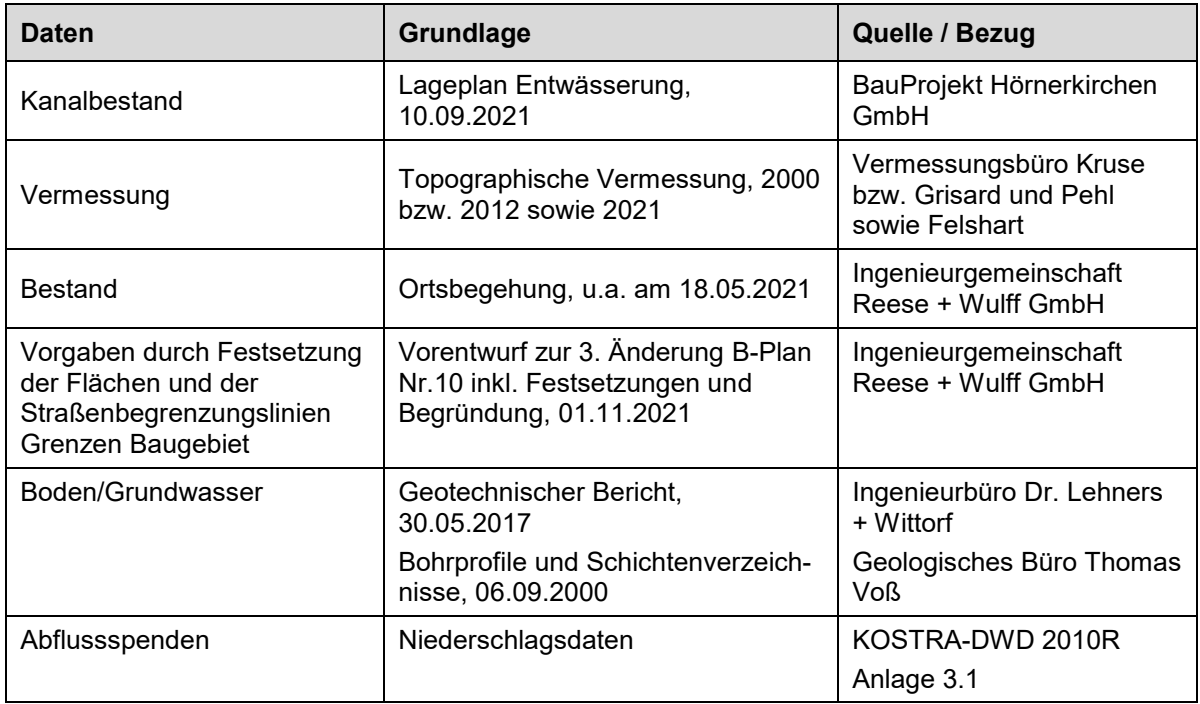

## **3.2 Örtliche Bedingungen und Kenndaten**

Das rd. 2,5 ha große Vorhabengebiet befindet sich im nördlichen Gemeindegebiet, siehe Übersichtskarte und Übersichtsplan in Anlage 3 und 4.

Die allgemeinen Kenndaten sind in Tabelle 3 zusammengestellt.

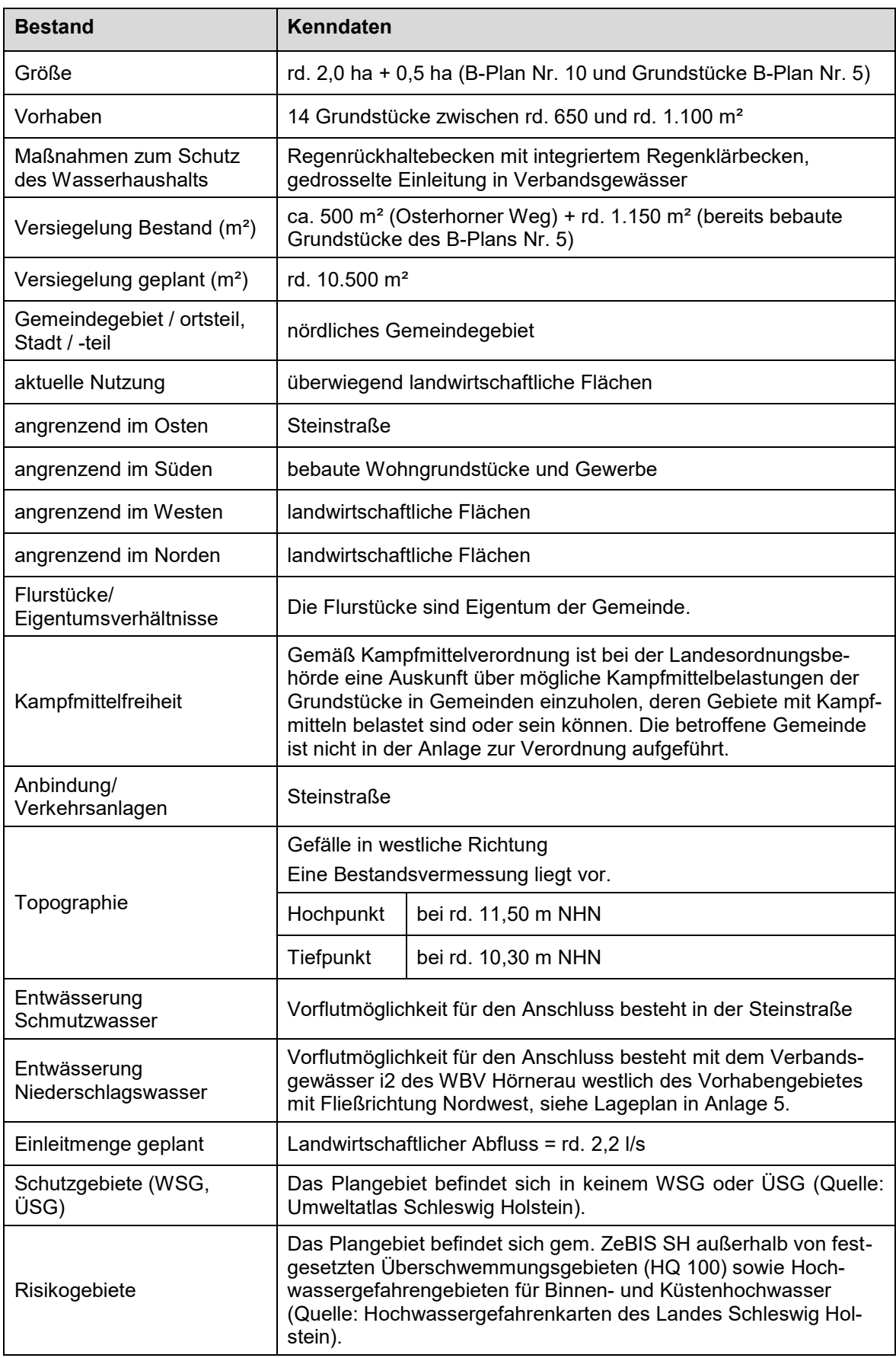

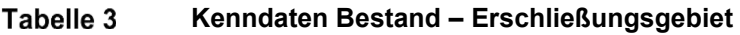

## **3.3 Boden, Baugrund und Grundwasser**

Die wesentlichen Informationen sind in Tabelle 4 zusammengestellt.

#### Tabelle 4 **Bestandsdaten für Boden, Baugrund und Grundwasser**

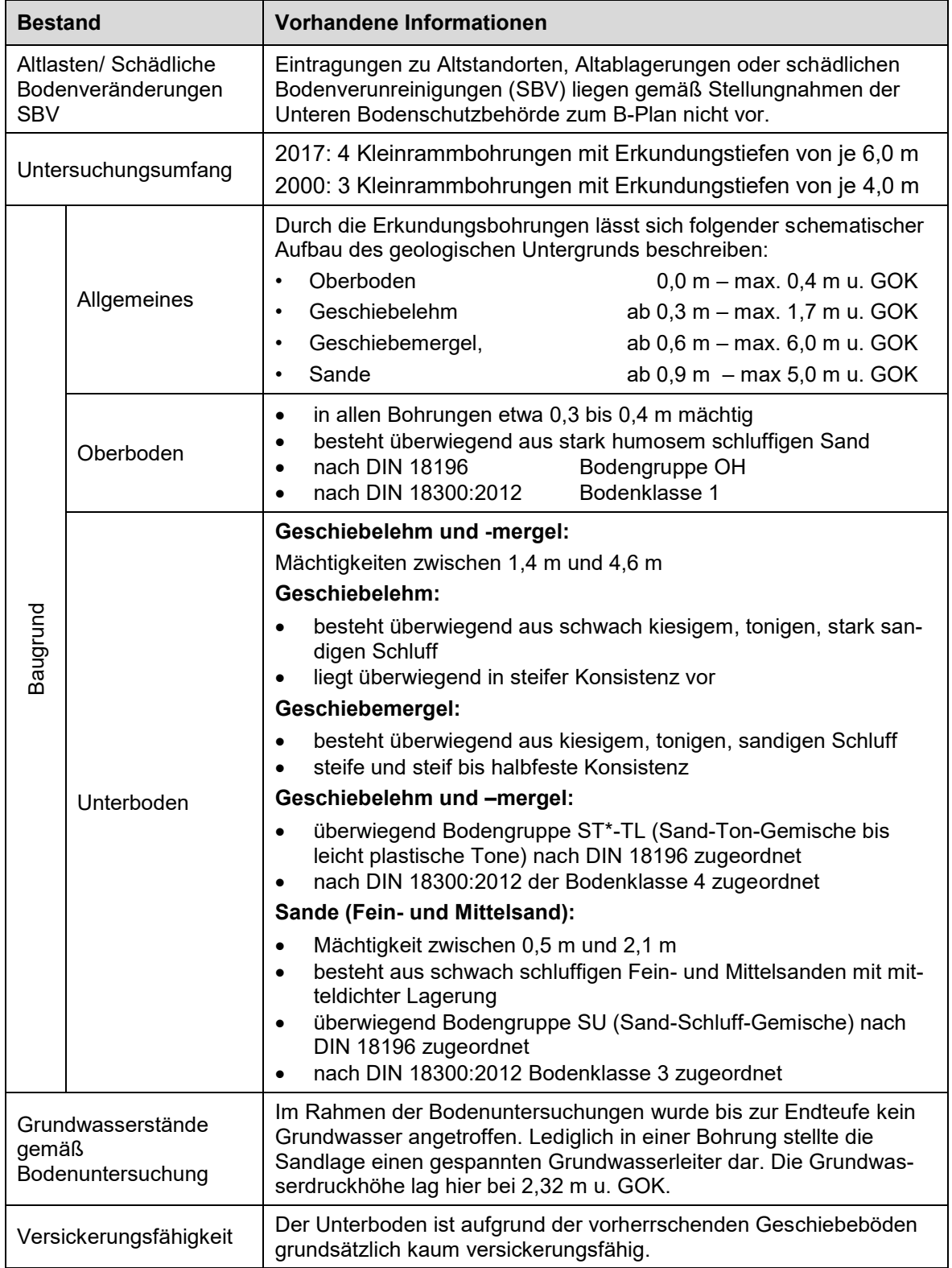

## **3.4 Vorhandene Entwässerung**

## **3.4.1 Niederschlagswasser**

Für die hydraulische Betrachtung des Bebauungsplanes sind die Teileinzugsgebiete der Bauabschnitte heranzuziehen, siehe Anlage 2.2.

- Teileinzugsgebiete
	- $\circ$  A<sub>E</sub> 2,47 ha
	- o Versiegelungsgrad 0,43
	- o A<sup>U</sup> **1,05 ha**

### **3.4.2 Gewässer/ Vorflut**

Im Umfeld des Bebauungsplanes Nr. 10 in Brande-Hörnerkirchen befindet sich das Verbandsgewässer i2 des WBV Hörnerau, das rd. 200 m nördlich des Plangeltungsbereiches entspringt.

Die Entwässerung erfolgt über neu herzustellende Rohrleitungen bzw. Entwässerungsmulden bis zur definierten Einleitstelle am Verbandsgewässer i2 bei Verbandsstationierung ca. 1+640.

### **3.4.3 Schmutzwasser**

Das Schmutzwasser wird im Bereich des Bebauungsplangebietes in einem Trennsystem gesammelt und abgeleitet. Ein Anschluss an die bestehende Schmutzwasserkanalisation ist in der Steinstraße vorgesehen.

## **4 Wasserwirtschaftliches Konzept Niederschlagswasser**

Für das Wasserwirtschaftliches Konzept (WaWiKo) erfolgt zunächst die Grundkonzeption.

Durch die geplante Bebauung finden zusätzliche Flächenversiegelungen statt.

Eine **Versickerung** von Niederschlagswasser ist auf Grund der vorhandenen stauenden Geschiebeböden nicht möglich und wird daher nicht weiter verfolgt.

Das anfallende Niederschlagswasser soll abgeleitet werden. Um die Regenwasserkanäle sowie das Verbandsgewässer i2 nicht mit zusätzlichen Abflüssen hydraulisch zu belasten, sollen die Abflüsse durch die zusätzliche Versiegelung nicht erhöht werden. Es wird ein Regenrückhaltebecken vorgesehen und die Abflüsse werden gedrosselt in das Verbandsgewässer abgegeben, siehe Lagepläne in Anlage 5 und 6.

## **5 Bewertung des Eingriffes in den Wasserhaushalt (A-RW 1)**

Mit Erlass vom 10.10.2019 wurden die "Wasserrechtlichen Anforderungen zum Umgang mit Regenwasser in Neubaugebieten in Schleswig-Holstein – Teil 1: Mengenbewirtschaftung (A-RW 1)", eingeführt. Damit wird bereits in der Bauleitplanung der Eingriff in den Wasserhaushalt bewertet und in Abstimmung mit der Unteren Wasserbehörde können Maßnahmen zur Reduzierung des Eingriffs festgelegt werden.

Der Nachweis A-RW 1 ist in Anlage 1 beigefügt. Der Geltungsbereich des Bebauungsplanes Nr. 10 in der Gemeinde Brande-Hörnerkirchen befindet sich im Naturraum Barmstedt-Kisdorfer Geest in der Region Pinneberg Ost (G-9) und somit im Geestbereich mit den gemäß Erlass entsprechenden potenziellen Flächenanteilen für die Ableitung, Versickerung und Verdunstung.

Unter Berücksichtigung der max. möglichen Versiegelung der Wohnbauflächen sowie der geplanten Verkehrsflächen werden die Flächenanteile für den Planungszustand ermittelt, siehe Flächenzuordnung in Anlage 1.1.

Die Bewertung der Wasserbilanz ergibt eine extreme Schädigung des Wasserhaushaltes, siehe Anlage 1.2. Die Schädigung des Wasserhaushaltes könnte durch eine Reduzierung der befestigten Flächen gemindert werden. Dies würde einer sinnvollen Erschließung und Bebauung der Grundstücke aber entgegenstehen. Des Weiteren könnte die Versickerung von Regenwasser die Wasserhaushaltsbilanz im Planungszustand verbessern. Dies ist aber auf Grund der Bodenverhältnisse (Geschiebelehm und -mergel) nicht möglich. Insofern stehen keine weiteren Maßnahmen zur Reduzierung des Eingriffs in die Wasserbilanz zur Verfügung.

Die extreme Schädigung des Wasserhaushaltes erfordert gem. A-RW 1 grundsätzlich eine lokale Überprüfung sowie eine regionale Überprüfung. Sofern sich der Oberflächenabfluss im Vergleich zum potenziell naturnahen Oberflächenabfluss nicht erhöht, kann hierauf jedoch verzichtet werden. Dazu erfolgte eine Abstimmung mit der Unteren Wasserbehörde, Herrn Reum am 25.05.2021. Daher werden zur Ermittlung des potenziell naturnahen Oberflächenabflusses die vom LLUR zur Verfügung gestellten Regionalisierten Abflusswerte des i2 für den Lastfall Hq1 herangezogen. Es ergibt sich für das Einzugsgebiet der rd. 2,5 ha (B-Plan Nr. 10 zzgl. der Flächen des B-Plans Nr. 5) ein potenziell naturnaher Abfluss von rd. 2,2 l/s. Der maximale Drosselabfluss wird auf diesen Wert festgelegt. Eine weitere Überprüfung ist demnach nicht erforderlich.

## **6 Niederschlagsentwässerung**

## **6.1 Bemessungsansätze**

Die Wassertechnischen Berechnungen sind in Anlage 2 beigefügt.

Für die wasserwirtschaftliche Konzeption wurden die nachfolgenden Bemessungsansätze ausgewählt:

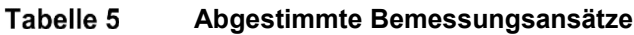

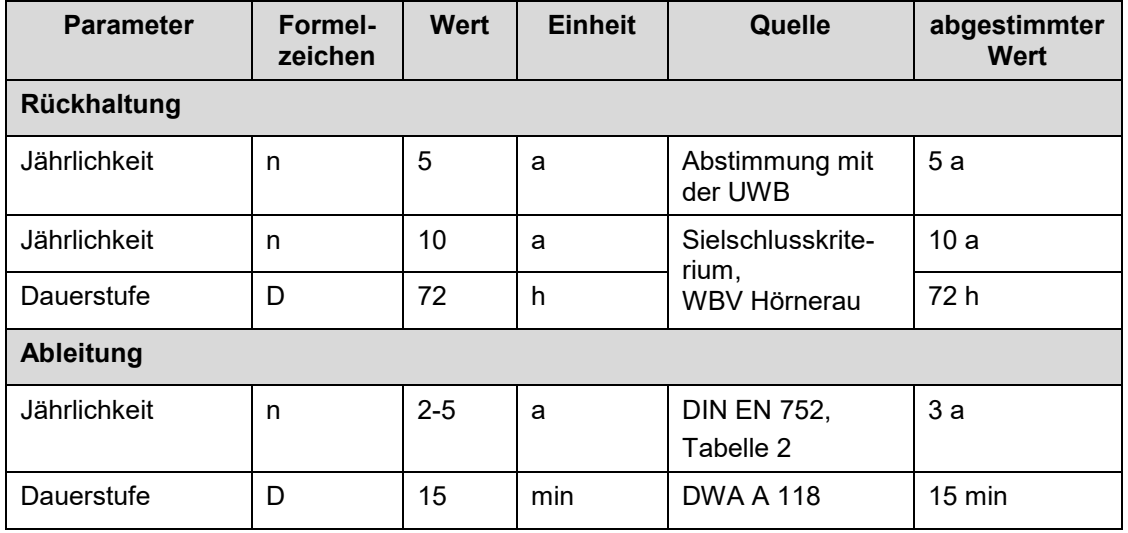

Zu den abgestimmten Werten ist anzumerken, dass aufgrund der gestiegenen Anforderungen hinsichtlich Klimawandelanpassung und Sicherheitsstandard eine weitere Forderung des WBV Hörnerau besteht. Für die Bemessung des Regenrückhaltebeckens ist auch das "Sielschlusskriterium" zu berücksichtigen. Dies ist erforderlich, damit im Sturmflutfall die Binnenentwässerung sichergestellt werden kann.

Das Regenrückhaltebecken wird daher zusätzlich gemäß "Sielschlusskriterium" (Rückhalt eines 10-jährlichen 72 h Regens ohne Abfluss) bemessen.

## **6.2 Vorflutbedingungen**

Die Einleitstelle ist im Verbandsgewässer i2 westlich des Vorhabengebiets vorgesehen, siehe Lageplan in Anlage 5.

Als Einleitmenge wird in Abstimmung mit der Unteren Wasserbehörde der **potenziell naturnahe Oberflächenabfluss von rd. 2,2 l/s** festgelegt. Die Regenwasserrückhaltung für die geplante Bebauung wird somit für einen Drosselabfluss von  $Q_{\text{max}} = 2.2$  l/s bemessen.

## **6.3 Abflusswirksame Flächen**

Die abflusswirksamen Flächen für den Geltungsbereich des B-Planes Nr. 10 sind in Anlage 2.2 zusammenstellt. Für die Wohnbauflächen wurden die abflusswirksamen Flächenanteile auf Grundlage des Bebauungsplanes ermittelt. Hierbei werden die Grundstücksflächen anhand der GRZ zzgl. 50%iger Zuschlag für Nebenanlagen beaufschlagt. Die Verkehrsflächen wurden mit einem Abflussbeiwert von 0,75-0,90 und die öffentlichen Grünflächen mit einem Abflussbeiwert von 0,10 berücksichtigt.

Die Teileinzugsgebiete sind im Lageplan in Anlage 5 dargestellt.

Im Zuge der weiteren Objektplanung der Entwässerung werden die abflusswirksamen Flächen detailliert ermittelt. Dabei werden dann die tatsächlich geplanten Versiegelungen berücksichtigt.

## **6.4 Versickerung**

Aufgrund der vorhandenen stauenden Geschiebeböden ist eine gezielte Versickerung des Regenwassers nicht möglich und wird demnach nicht weiter verfolgt.

## **6.5 Regenwasserableitung**

Das im Plangebiet anfallende Regenwasser wird über Regenwasserleitungen bzw. Entwässerungsmulden auf den Grundstücken sowie Regenwasserkanäle innerhalb der öffentlichen Verkehrsflächen dem geplanten Regenrückhaltebecken zugeführt.

Die geplanten Regenwasserkanäle sind im Lageplan Entwässerung in Anlage 6 dargestellt.

## **6.6 Regenwasserbehandlung**

Regenwasser von Wohngrundstücken muss nicht behandelt werden.

Das von den Verkehrs- und Gewerbeflächen abfließende Regenwasser ist gem. den "Technischen Bestimmungen zum Bau und Betrieb von Anlagen zur Regenwasserbehandlung bei Trennkanalisation" als normal verschmutzt einzustufen und erfordert eine Behandlung in einem Regenklärbecken. Hier können sich Feststoffe absetzen, mit einer schwimmenden Tauchwand können evtl. anfallende Leichtstoffe zurückgehalten werden.

Das Regenklärbecken wird als Erdbecken mit Dauerstau vorgesehen und im Regenrückhaltebecken integriert. Sohle und Böschungen des Beckens werden, sofern erforderlich, mineralisch gedichtet. Die Zufahrt für die Beckenunterhaltung erfolgt von der Erschließungsstraße aus.

Die erforderliche Wasserfläche ergibt sich unter Berücksichtigung der Oberflächenbeschickung  $q_a$  = 10 m<sup>3</sup>/(m<sup>2\*</sup>h) und einer Bemessungsregenspende von r <sub>15, n =1</sub> = 101, 10 l/(s<sup>\*</sup>ha), siehe Anlage 2.5.

A erf =  $A_u x r_{15, n=1} x 3.6 / 10$ A  $_{\text{eff}}$  = 1,05 ha x 101,10 l/(s\*ha) x 3,6 / 10 m<sup>3</sup>/(m<sup>2\*</sup>h) A  $_{\text{erf}}$  = 38,2 m<sup>2</sup> < rd. 70 m<sup>2</sup> = A <sub>vorh</sub>

Die geplante Wasserfläche ist mit A<sub>RKB</sub> = rd. 70 m<sup>2</sup> ausreichend bemessen.

## **6.7 Regenwasserrückhaltung**

Der Rückhaltungsbedarf wird für die möglichen Einleitmengen bemessen. Die Abflüsse aus dem Plangebiet werden gedrosselt in das Verbandsgewässer i2 eingeleitet. Der Drosselabfluss entspricht mit Q<sub>max</sub> = 2,2 l/s dem potenziell naturnahen Oberflächenabfluss. Die Abflussdrosselung macht eine Regenwasserrückhaltung erforderlich.

Die Drosselung soll über ein ungeregeltes Drosselorgan erfolgen, so dass der halbe Drosselabfluss von 1,10 l/s zur Ermittlung des erforderlichen Rückhaltevolumens herangezogen werden kann. Die Bemessung ist in Anlage 2.6 dokumentiert.

Das erforderliche Speichervolumen beträgt V<sub>erf</sub> = rd. 700 m<sup>3</sup>.

Mit dem geplanten Regenrückhaltebecken mit einer Sohlfläche von rd. 2.200 m² und einer maximalen Einstauhöhe von 0,35 m kann ein Volumen von V<sub>vorh 1</sub> = rd. 730 m<sup>3</sup> bereitgestellt werden.

## **6.8 Bewirtschaftung des Gesamtentwässerungssystems**

Auf Grund der Situation im Gewässersystem der Hörnerau fordert der WBV Hörnerau für zusätzliche Versiegelungen die Vorhaltung bzw. Schaffung von Speichervolumen für ein Niederschlagsereignis von 72 Stunden Dauer und einer Wiederkehrzeit von T = 10 Jahren. Für den Bereich Brande-Hörnerkirchen entspricht dies einer Niederschlagshöhe von 83,5 mm.

Die Wassertechnischen Berechnungen sind in Anlage 2 beigefügt.

Für den Geltungsbereich des B-Planes Nr. 10 ergibt sich somit folgendes Speichervolumen:

 $V_{sp} = A_u \times h_N = 12.340 \text{ m}^2 \times 0.0835 \text{ m} \text{ V}_{sp} = 1.030,39 \text{ m}^3$ 

Das Speichervolumen wird durch einen mit dem Auftraggeber und der Gemeinde abgestimmten zusätzlichen Einstau des Regenrückhaltebeckens von 0,15 m bereitgestellt. Der damit einhergehende Rückstau in das Kanalnetz ist in Abstimmung mit dem Auftraggeber und der Gemeinde in diesem Fall tolerierbar.

## **7 Überflutungsnachweis – Starkregen - Notwasserwege**

Bei **seltenen Starkregenereignissen** kann es zu einer zeitlich begrenzten Überlastung der Entwässerungseinrichtungen kommen.

Hier fordert DWA M 119 Vorsorge zu treffen, dass das austretende Niederschlagswasser schadlos (im öffentlichen Raum) verweilt, bis wieder Kapazitäten in den Entwässerungsanlagen freiwerden. Um dies zu überprüfen, wird vereinfacht ein **Überstaunachweis** und für komplexere Aufgaben ein **Überflutungsnachweis** durch die Simulation des Abflusses an der Oberfläche geführt.

Die Regenwasserkanäle innerhalb der Planstraße werden für eine Wiederkehrzeit von T = 2 Jahren bemessen. Ergänzend wird im Zuge der Objektplanung ein Überstaunachweis geführt.

Für diese seltenen Starkregenereignisse ergibt sich für das Vorhaben, dass

- die Verkehrsflächen möglichst als umgekehrtes Dachprofil ausgebildet werden,
- im Falle eines seltenen Starkregenereignisses somit zunächst die Verkehrsflächen eingestaut werden und
- das Freibord im RRB genutzt wird.

**Außergewöhnliche Starkregen** wurden früher auch Maximalniederschläge genannt und sind technisch nicht beherrschbar. Die Häufigkeit beginnt bei 1 x in 30 Jahren und ist nicht in hohe Jahreszahlen begrenzbar. Das DWA M 119 sieht für diesen Fall Objektschutz vor, um die Schadenspotentiale gering zu halten.

**Beispiel:** Übliche Maßnahmen sind hier die städtebaulichen Festsetzungen, z.B.

- von Gebäudehöhen (Oberkante Fertigfußboden OKFF),
- von Lücken zwischen Reihenhauszeilen an Tiefpunkten von Straßen und
- die Ausweisung von Notwasserwegen mit baulichen Auflagen.

Die **Notwasserwege** sind wie folgt vorgesehen, siehe auch Lageplan Entwässerung in Anlage 6:

- Grundsätzlich wird das Niederschlagswasser über Regenwasserkanäle abgeführt, im Falle einer Überflutung tritt dieses in den Verkehrsraum über und entwässert aufgrund des Geländegefälles oberirdisch in Richtung des geplanten Regenrückhaltebeckens.
- Die in der Erschließungsplanung festzusetzenden Höhenbezugspunkte der Grundstücke berücksichtigen diese "Notwasserwege" bzw. einen Überflutungsschutz für den Fall von Starkregen.

## **8 Schmutzwasser**

Die geplanten Schmutzwasserkanäle sind im Lageplan Entwässerung in Anlage 6 dargestellt.

Das im Plangebiet anfallende Schmutzwasser wird über Freigefälleleitungen DN 200 innerhalb der geplanten Erschließungsstraßen in Richtung des im westlichen Vorhabengebiet neu herzustellenden Abwasserpumpwerks abgeleitet. Von dort wird das Schmutzwasser zur vorhandenen Rohrleitung in der Steinstraße gepumpt.

Die Grundstücke werden über Freigefälleleitungen DN 150 erschlossen. Die Anordnung von Übergabekontrollschächten durch die Gemeinde ist im weiteren Verfahren zu prüfen.

## **9 Zusammenfassung und Ausblick**

Die BauProjekt Hörnerkirchen GmbH stellt derzeit mit der Gemeinde Brande-Hörnerkirchen, Kreis Pinneberg die 3. Änderung des Bebauungsplans Nr. 10 auf, um die planungsrechtlichen Voraussetzungen für eine Erschließung eines Mischgebiets zu schaffen. Durch die Bebauung und Erschließung werden zusätzliche Flächen versiegelt.

Eine Versickerung ist im Plangebiet nicht möglich. Das anfallende Niederschlagswasser wird über Regenwasserkanäle bzw. eine Entwässerungsmulde in Richtung des zu erstellenden Regenrückhaltebeckens (RRB) abgeleitet. Um das anschließende Gewässersystem durch die zusätzlichen Versiegelungen nicht weiter zu belasten wird der Drosselabfluss so gewählt, dass er dem potenziellen naturnahen Oberflächenabfluss entspricht. Außerdem erfolgt eine Betrachtung des gesamten Einzugsgebietes im Sinne des "Sielschlusskriteriums". In das RRB integriert ist ein Regenklärbecken.

Die Schmutzwasserentsorgung erfolgt über Freigefällekanäle innerhalb der Erschließungsstraße zu einem neu herzustellenden Abwasserpumpwerk. Der Anschluss an das bestehende Abwassernetz erfolgt in der Steinstraße.

Verfasst: Elmshorn, den 29.04.2022

Ingenieurgemeinschaft Reese + Wulff GmbH

Felix Möller, M.Sc.

# **Wasserwirtschaftliches Konzept für die 3. Änderung Bebauungsplan Nr. 10 in der Gemeinde Brande-Hörnerkirchen, Kreis Pinneberg**

# **Anlage 1: Nachweis A-RW1**

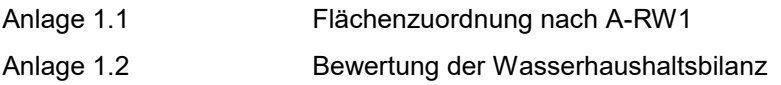

## **Wasserwirtschaftliches Konzept für die 3. Änderung Bebauungsplan Nr. 10 in der Gemeinde Brande-Hörnerkirchen, Kreis Pinneberg**

#### **Anlage 1: Flächenzuordnung nach A-RW1**

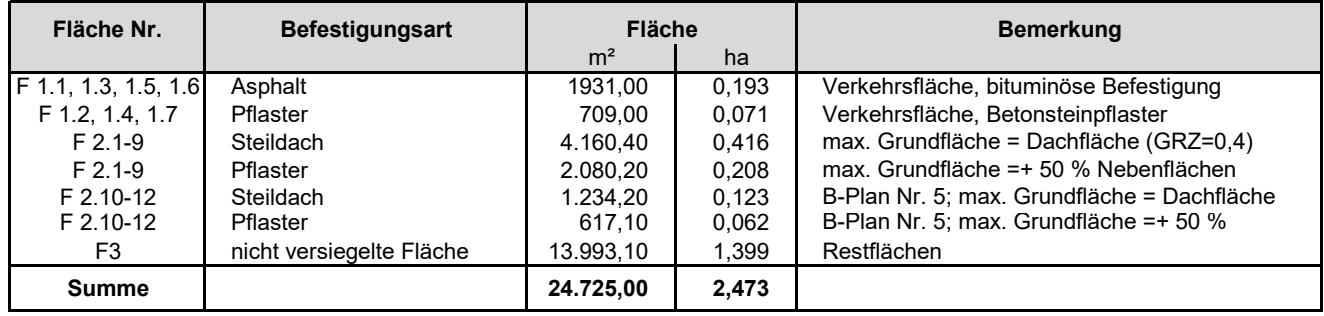

## **Bewertung der Wasserhaushaltsbilanz**

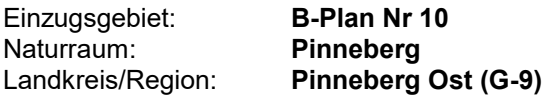

## **Teileinzugsgebiete**

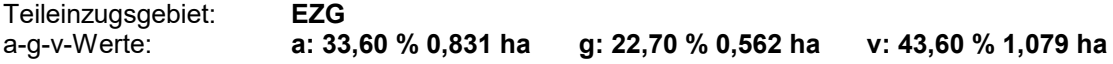

## **Gesamtes Einzugsgebiet**

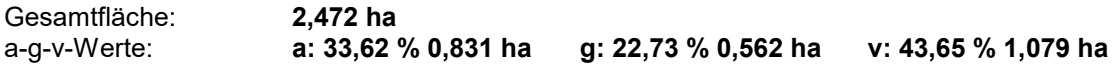

## **Potentiell naturnahes Einzugsgebiet (Referenzfläche)**

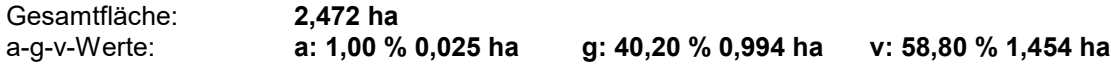

## **Bewertung der Wasserhaushaltsbilanz: Fall 1**

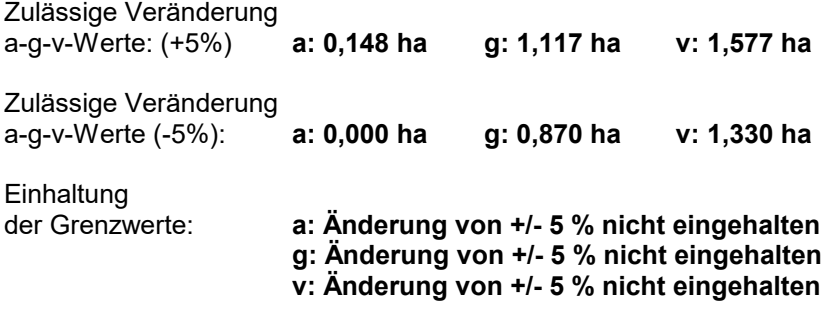

## **Bewertung der Wasserhaushaltsbilanz: Fall 2**

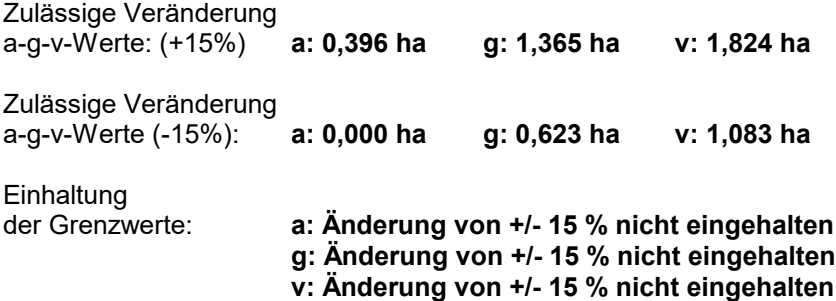

# **Wasserwirtschaftliches Konzept für die 3. Änderung Bebauungsplan Nr. 10 in der Gemeinde Brande-Hörnerkirchen, Kreis Pinneberg**

# **Anlage 2: Wassertechnische Berechnungen**

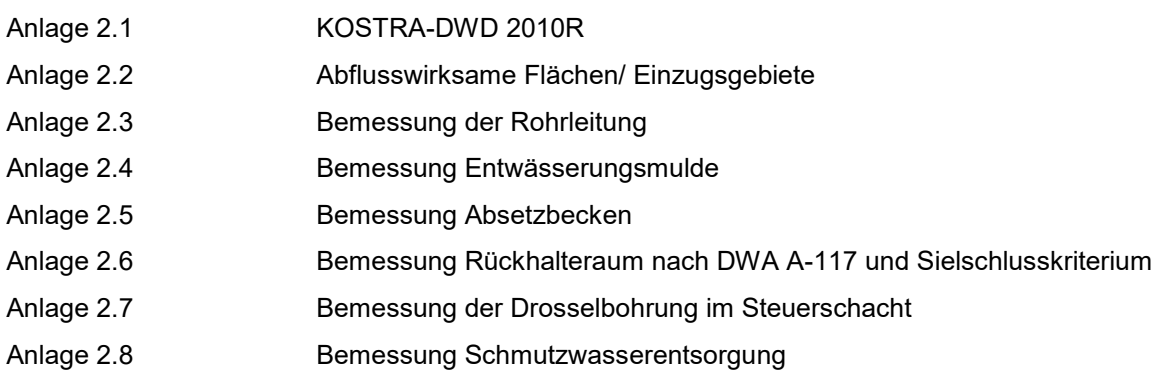

## KOSTRA-DWD 2010R

Nach den Vorgaben des Deutschen Wetterdienstes - Hydrometeorologie -

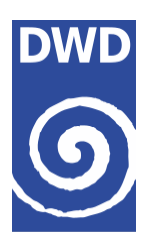

## Niederschlagshöhen nach KOSTRA-DWD 2010R

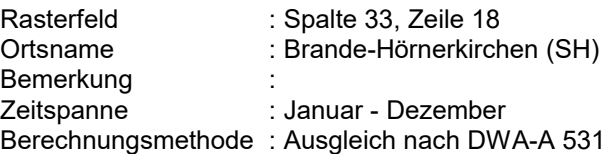

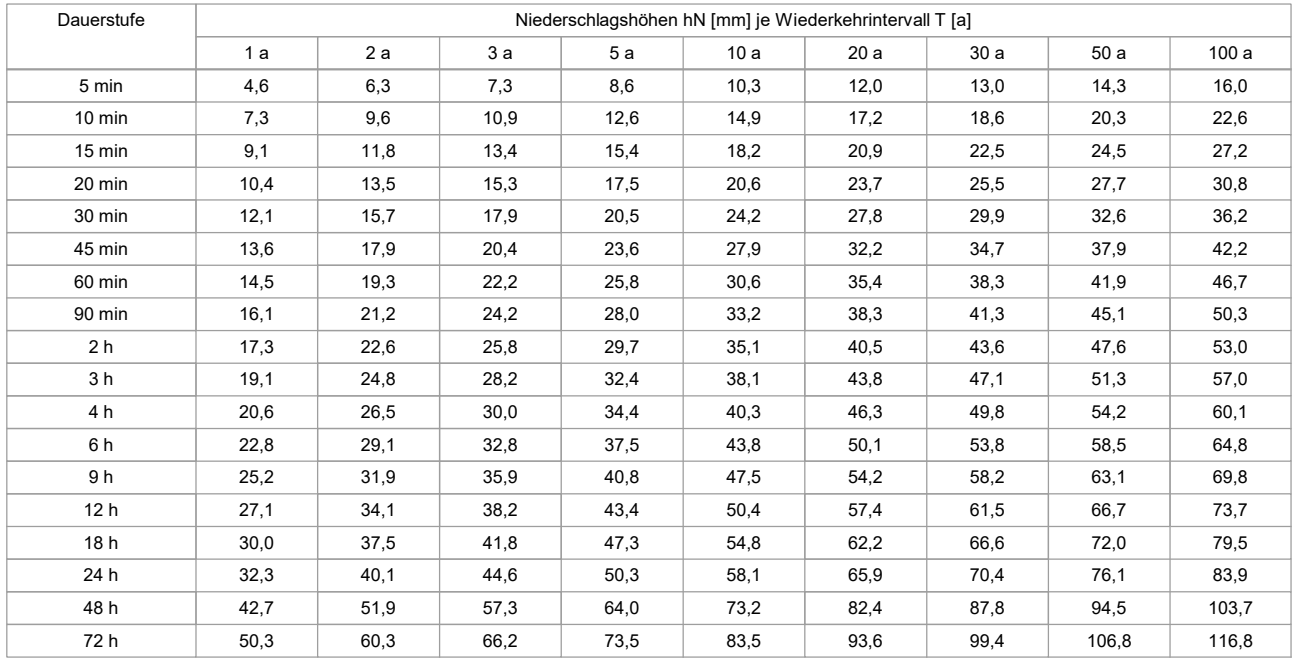

#### **Legende**

T Wiederkehrintervall, Jährlichkeit in [a]: mittlere Zeitspanne, in der ein Ereignis einen Wert einmal erreicht oder überschreitet

- D Dauerstufe in [min, h]: definierte Niederschlagsdauer einschließlich Unterbrechungen
- hN Niederschlagshöhe in [mm]

Für die Berechnung wurden folgende Grundwerte verwendet:

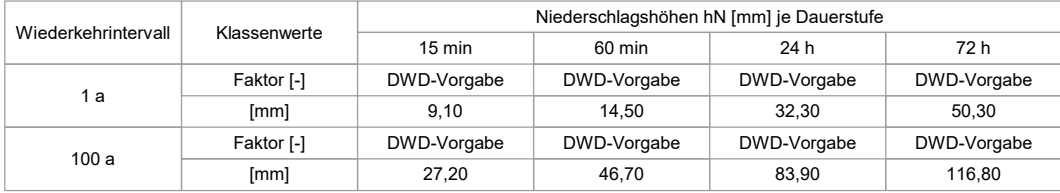

Wenn die angegebenen Werte für Planungszwecke herangezogen werden, sollte für rN(D;T) bzw. hN(D;T) in Abhängigkeit vom Wiederkehrintervall

- · bei 1 a ≤ T ≤ 5 a ein Toleranzbetrag von ±10 %,
- · bei 5 a <  $T$  ≤ 50 a ein Toleranzbetrag von ±15 %,
- $\cdot$  bei 50 a < T ≤ 100 a ein Toleranzbetrag von ±20 %

Berücksichtigung finden.

## KOSTRA-DWD 2010R

Nach den Vorgaben des Deutschen Wetterdienstes - Hydrometeorologie -

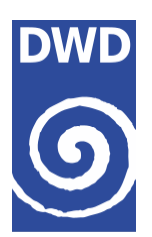

## Niederschlagsspenden nach KOSTRA-DWD 2010R

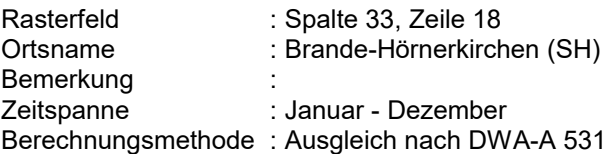

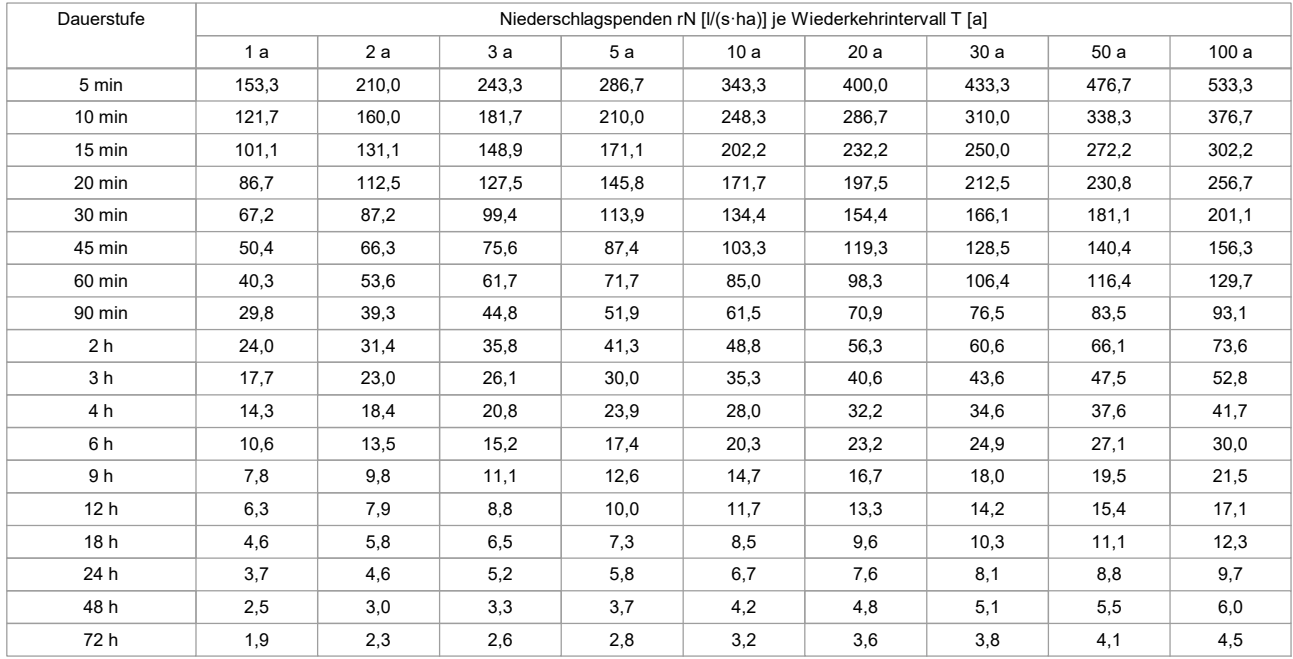

#### **Legende**

T Wiederkehrintervall, Jährlichkeit in [a]: mittlere Zeitspanne, in der ein Ereignis einen Wert einmal erreicht oder überschreitet

D Dauerstufe in [min, h]: definierte Niederschlagsdauer einschließlich Unterbrechungen

rN Niederschlagsspende in [l/(s·ha)]

Für die Berechnung wurden folgende Grundwerte verwendet:

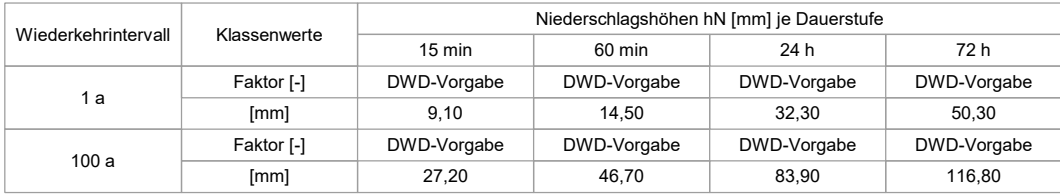

Wenn die angegebenen Werte für Planungszwecke herangezogen werden, sollte für rN(D;T) bzw. hN(D;T) in Abhängigkeit vom Wiederkehrintervall

- · bei 1 a ≤ T ≤ 5 a ein Toleranzbetrag von ±10 %,
- · bei 5 a <  $T$  ≤ 50 a ein Toleranzbetrag von ±15 %,
- $\cdot$  bei 50 a < T ≤ 100 a ein Toleranzbetrag von ±20 %

Berücksichtigung finden.

## **Wasserwirtschaftliches Konzept für die 3. Änderung Bebauungsplan Nr. 10 in der Gemeinde Brande-Hörnerkirchen, Kreis Pinneberg**

#### **Abflusswirksame Flächen/ Einzugsgebiete**

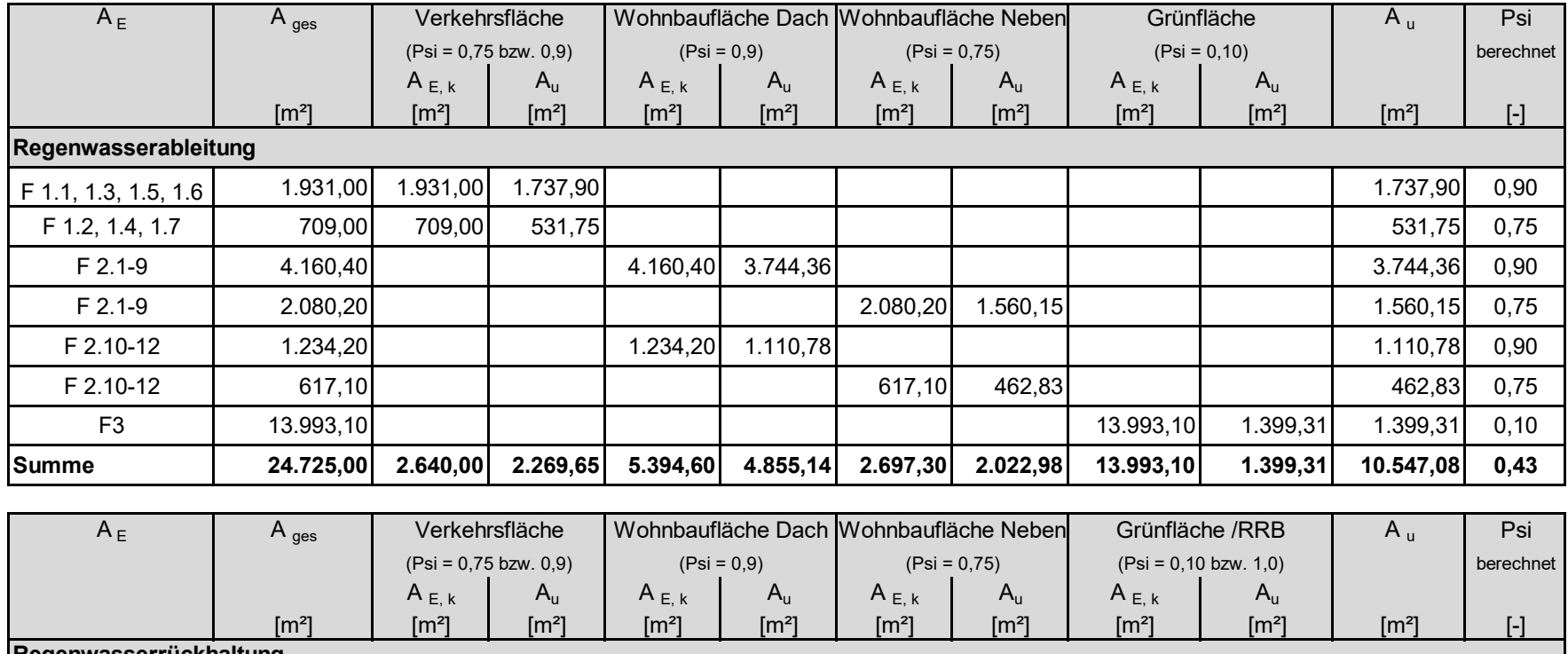

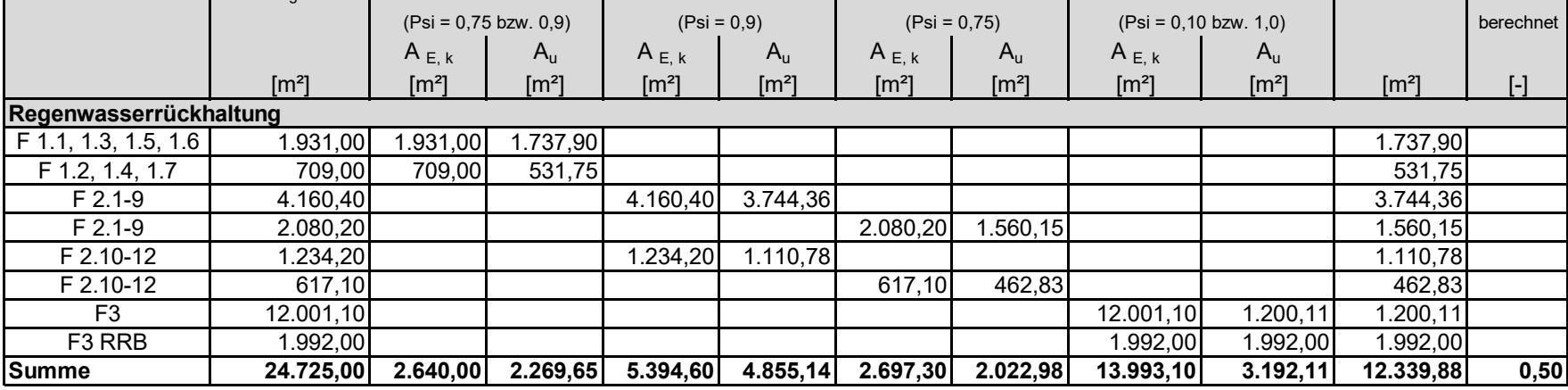

#### **Wasserwirtschaftliches Konzept für die 3. Änderung Bebauungsplan Nr. 10 in der Gemeinde Brande-Hörnerkirchen, Kreis Pinneberg**

#### **Zusammenstellung der Einzugsgebiete - Planung -**

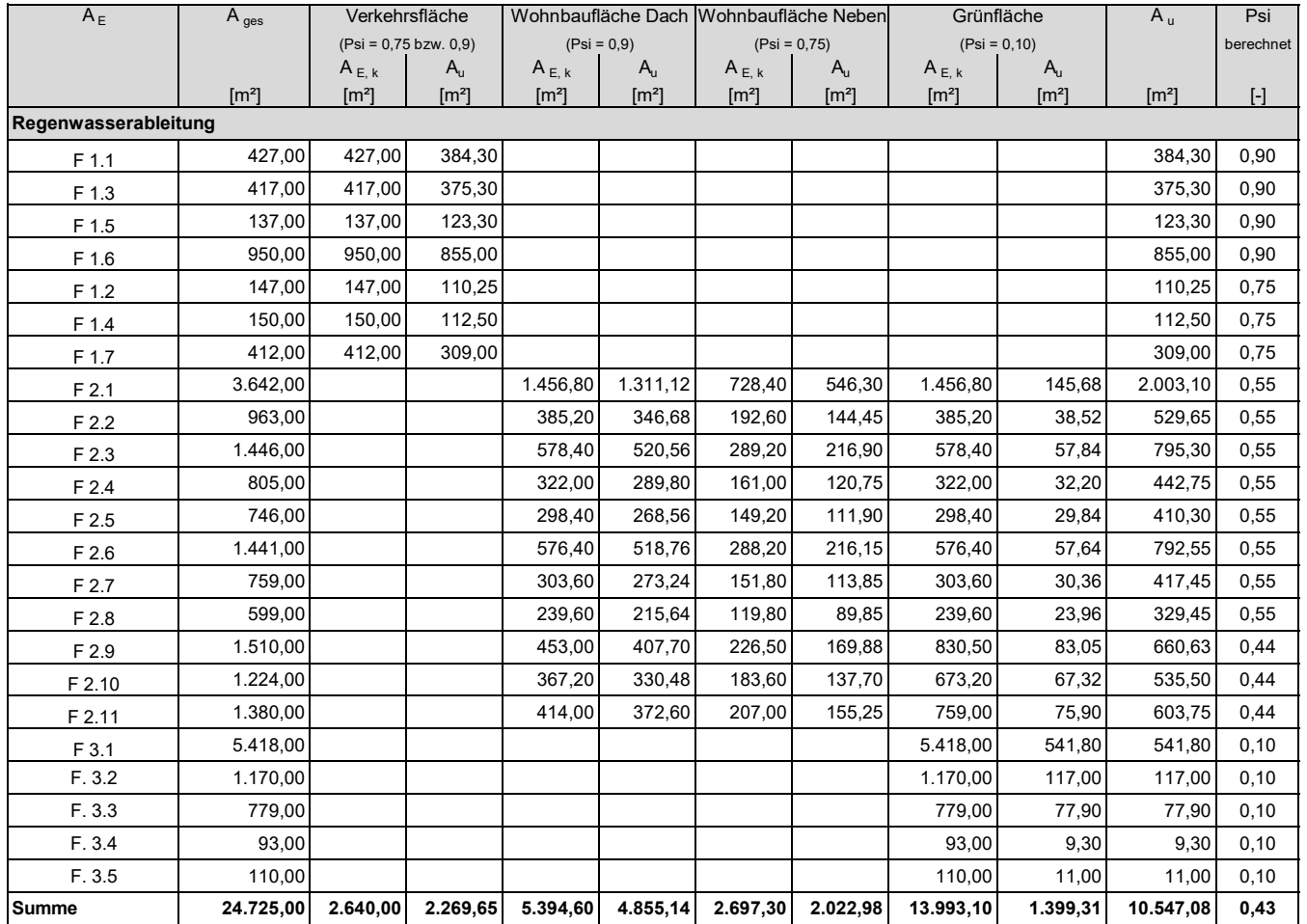

Anlage 2.3: Bemessung der Rohrleitung

#### **Auftraggeber:**

BauProjekt Hörnerkirchen GmbH

#### **Rohrleitung**

Endhaltung

#### **Eingabedaten:**

 $Q_{\text{voll}} = \pi * d^2/4 * (-2 * log [(2.51 * v / d / (2g * I<sub>E</sub> * d)<sup>0.5</sup>) + k<sub>b</sub> / (3.71 * d)] * (2g * I<sub>E</sub> * d)<sup>0.5</sup> * 1000$  $Q_{\text{Bem}} = A_{\text{u}} * r_{\text{D(n)}} / 10000 + Q_{\text{zu}}$ 

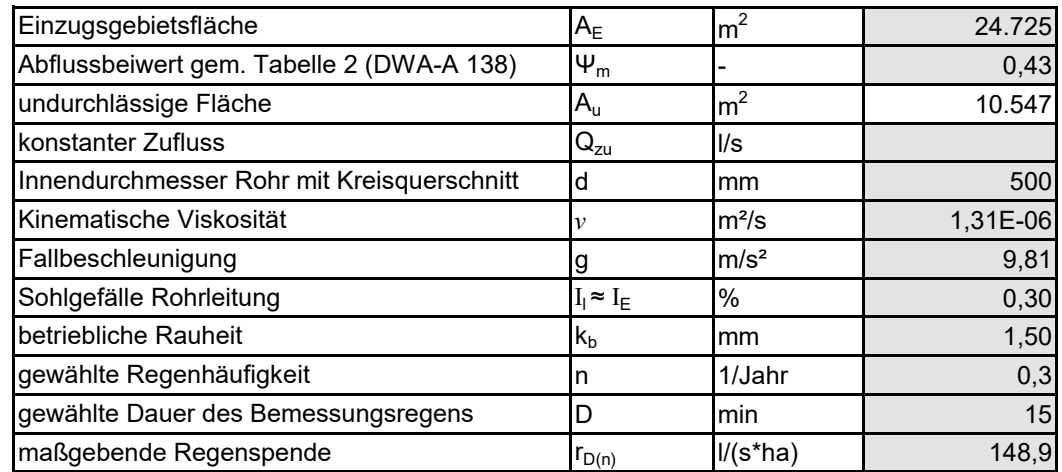

#### **Ergebnisse:**

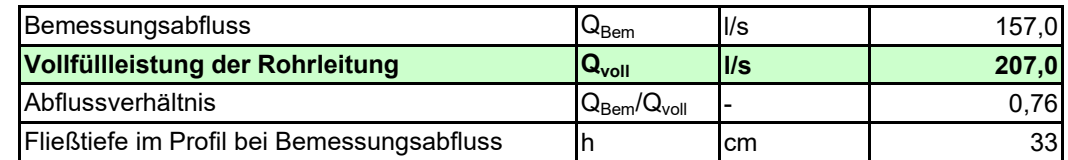

#### **Bemerkungen:**

Anlage 2.3: Bemessung der Rohrleitung

#### **Auftraggeber:**

BauProjekt Hörnerkirchen GmbH

#### **Rohrleitung**

Endhaltung abzgl. Entwässerungsmulde

#### **Eingabedaten:**

 $Q_{\text{vol}} = \pi * d^2/4 * (-2 * log [(2.51 * v / d / (2g * I<sub>E</sub> * d)<sup>0.5</sup>) + k<sub>b</sub> / (3.71 * d)] * (2g * I<sub>E</sub> * d)<sup>0.5</sup> * 1000$  $Q_{\text{Bem}} = A_{\text{u}} * r_{\text{D(n)}} / 10000 + Q_{\text{zu}}$ 

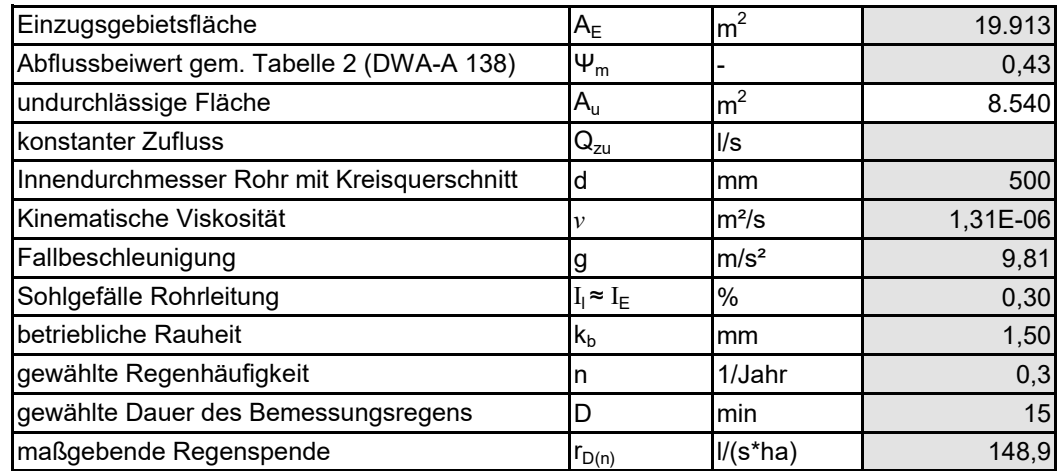

#### **Ergebnisse:**

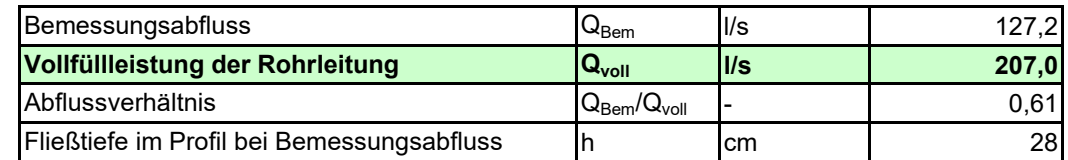

#### **Bemerkungen:**

Anlage 2.3: Bemessung der Rohrleitung

#### **Auftraggeber:**

BauProjekt Hörnerkirchen GmbH

#### **Rohrleitung**

F 2.6, F 2.7, F. 2.8, F 1.7 + 2.9

#### **Eingabedaten:**

 $Q_{\text{vol}} = \pi * d^2/4 * (-2 * log [(2.51 * v / d / (2g * I<sub>E</sub> * d)<sup>0.5</sup>) + k<sub>b</sub> / (3.71 * d)] * (2g * I<sub>E</sub> * d)<sup>0.5</sup> * 1000$  $Q_{\text{Bem}} = A_{\text{u}} * r_{\text{D(n)}} / 10000 + Q_{\text{zu}}$ 

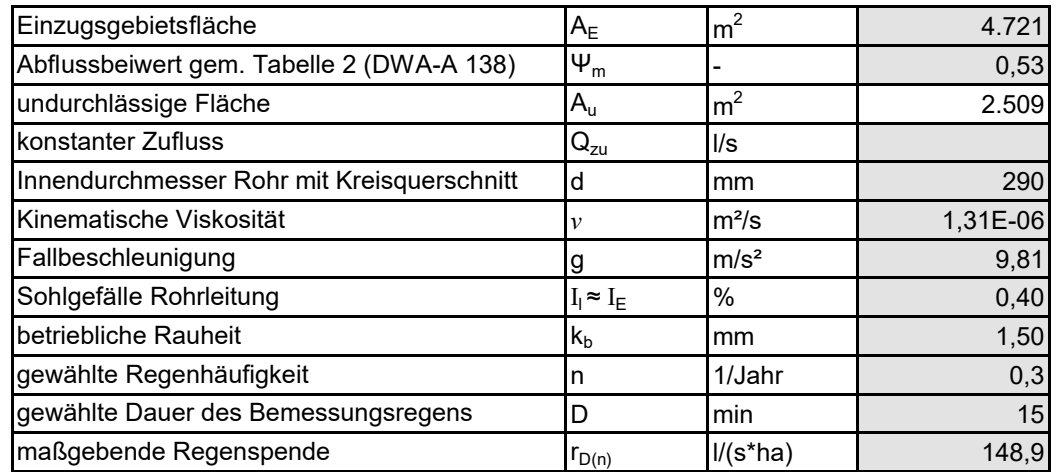

#### **Ergebnisse:**

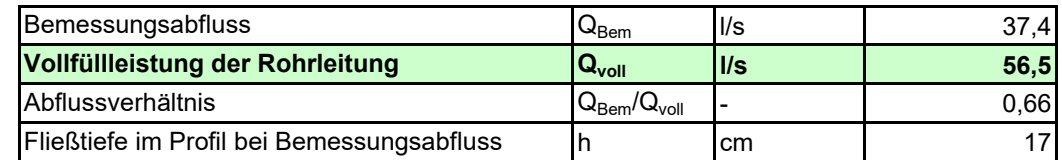

#### **Bemerkungen:**

Anlage 2.3: Bemessung der Rohrleitung

#### **Auftraggeber:**

BauProjekt Hörnerkirchen GmbH

#### **Rohrleitung**

F 1.1, F 2.11

#### **Eingabedaten:**

 $Q_{\text{vol}} = \pi * d^2/4 * (-2 * log [(2.51 * v / d / (2g * I<sub>E</sub> * d)<sup>0.5</sup>) + k<sub>b</sub> / (3.71 * d)] * (2g * I<sub>E</sub> * d)<sup>0.5</sup> * 1000$  $Q_{\text{Bem}} = A_{\text{u}} * r_{\text{D(n)}} / 10000 + Q_{\text{zu}}$ 

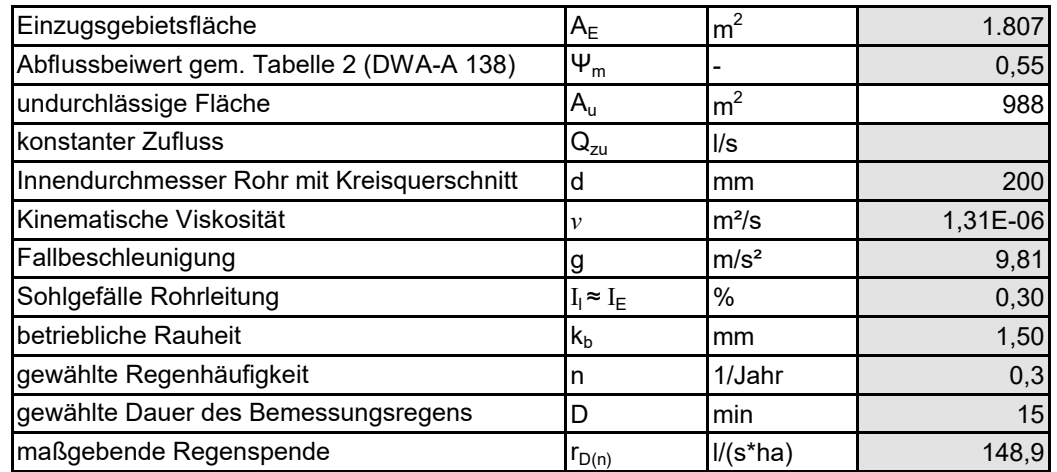

#### **Ergebnisse:**

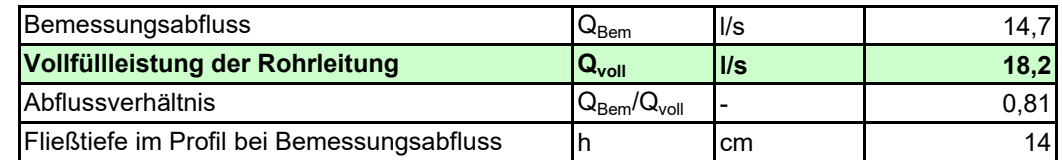

#### **Bemerkungen:**

### **Dimensionierung eines offenen Gerinnes mit Manning-Strickler Rauheitsbeiwert**

Anlage 2.4: Bemessung der Entwässerungsmulde

#### **Auftraggeber:**

BauProjekt Hörnerkirchen GmbH

#### **Offenes Gerinne:**

Entwässerungsmulde

## **Eingabedaten:**  $Q_{\text{Rinne}} = A * k_{\text{St}} * r_{\text{hy}}^{2/3} * (I_{\text{E}}/100)^{1/2} * 1000$

 $Q_{\text{Bem}} = A_{\text{u}} * r_{D(n)}/10000 + Q_{\text{zu}}$ 

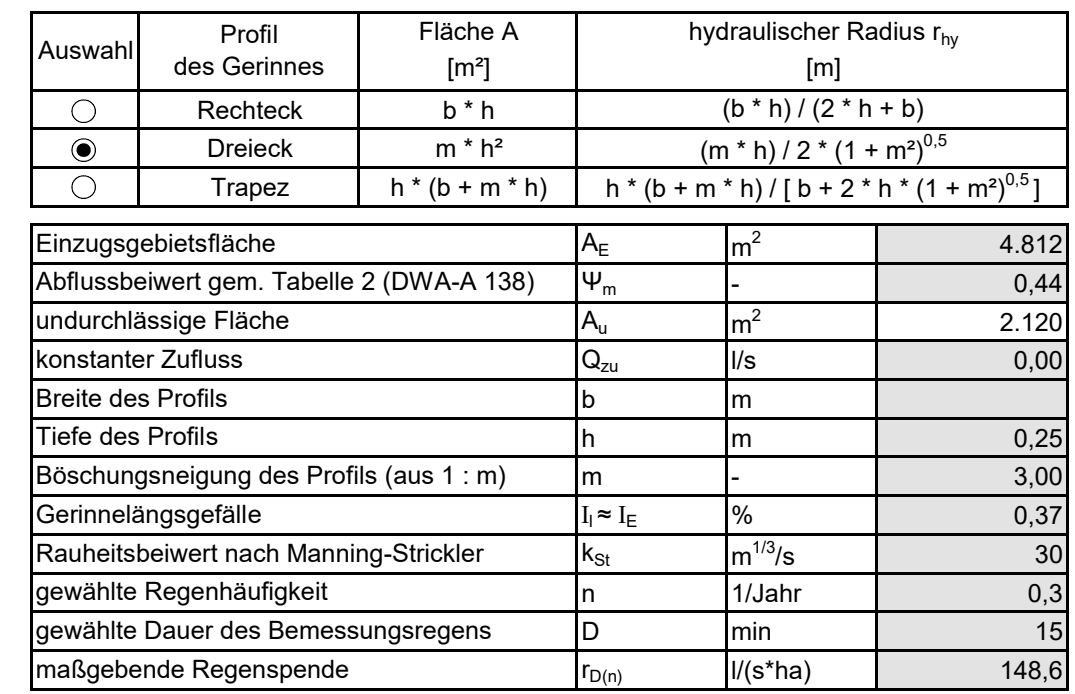

#### **Ergebnisse:**

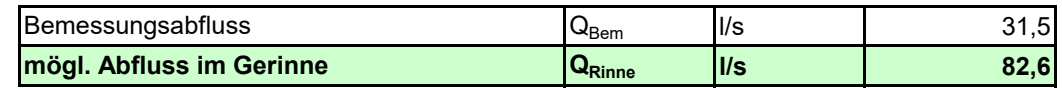

#### **Bemerkungen:**

Tiefe des Profils = Wasserstand, Tiefe Mulde 0,50 ; 0,25 m Freibord beim Bemessungsregen

Bemessungsprogramm ATV-A138.XLS Version 7.4.1 © 2018 - Institut für technisch-wissenschaftliche Hydrologie GmbH Engelbosteler Damm 22, 30167 Hannover, Tel.: 0511-97193-0, Fax: 0511-97193-77, www.itwh.de

Lizenznummer: ATV-1386-1062

## **Bemessung von Absetzbecken mit Dauerstau in Anlehnung an RAS-Ew**

Anlage 2.5: Bemessung Absetzbecken

**Auftraggeber:**

BauProjekt Hörnerkirchen GmbH

#### **Absetzbecken:**

Integriertes Regenklärbecken

#### **Eingabedaten:**

#### **A**<sub>Absetz</sub> = 3,6 \* Q<sub>zu</sub> / q<sub>A</sub> mit  $Q_{zu} = Q_{\text{oberfi}} + Q_f = A_u * r_{\text{krit}} / 10000 + Q_f$

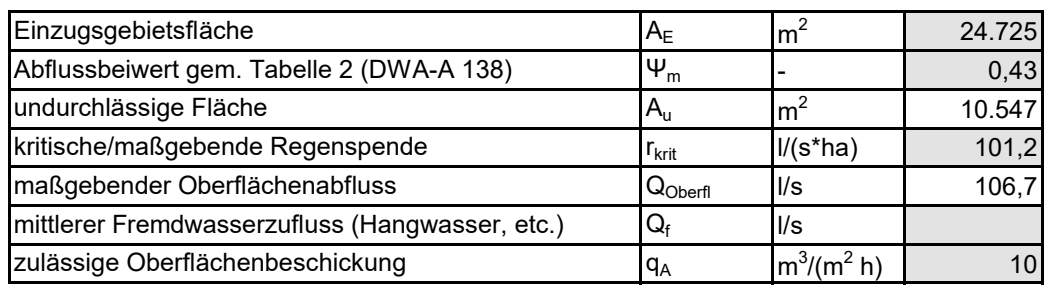

#### **Ergebnisse:**

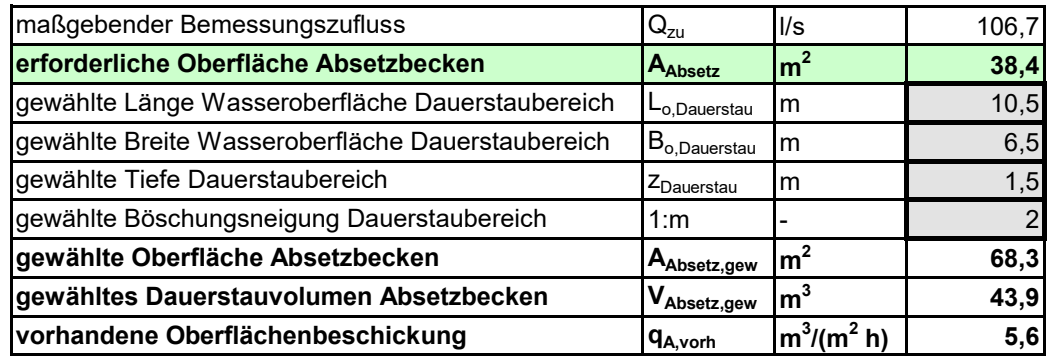

**Bemerkungen:**

Bemessungsprogramm ATV-A138.XLS Version 7.4.1 © 2018 - Institut für technisch-wissenschaftliche Hydrologie GmbH Engelbosteler Damm 22, 30167 Hannover, Tel.: 0511-97193-0, Fax: 0511-97193-77, www.itwh.de

Lizenznummer: ATV-1386-1062

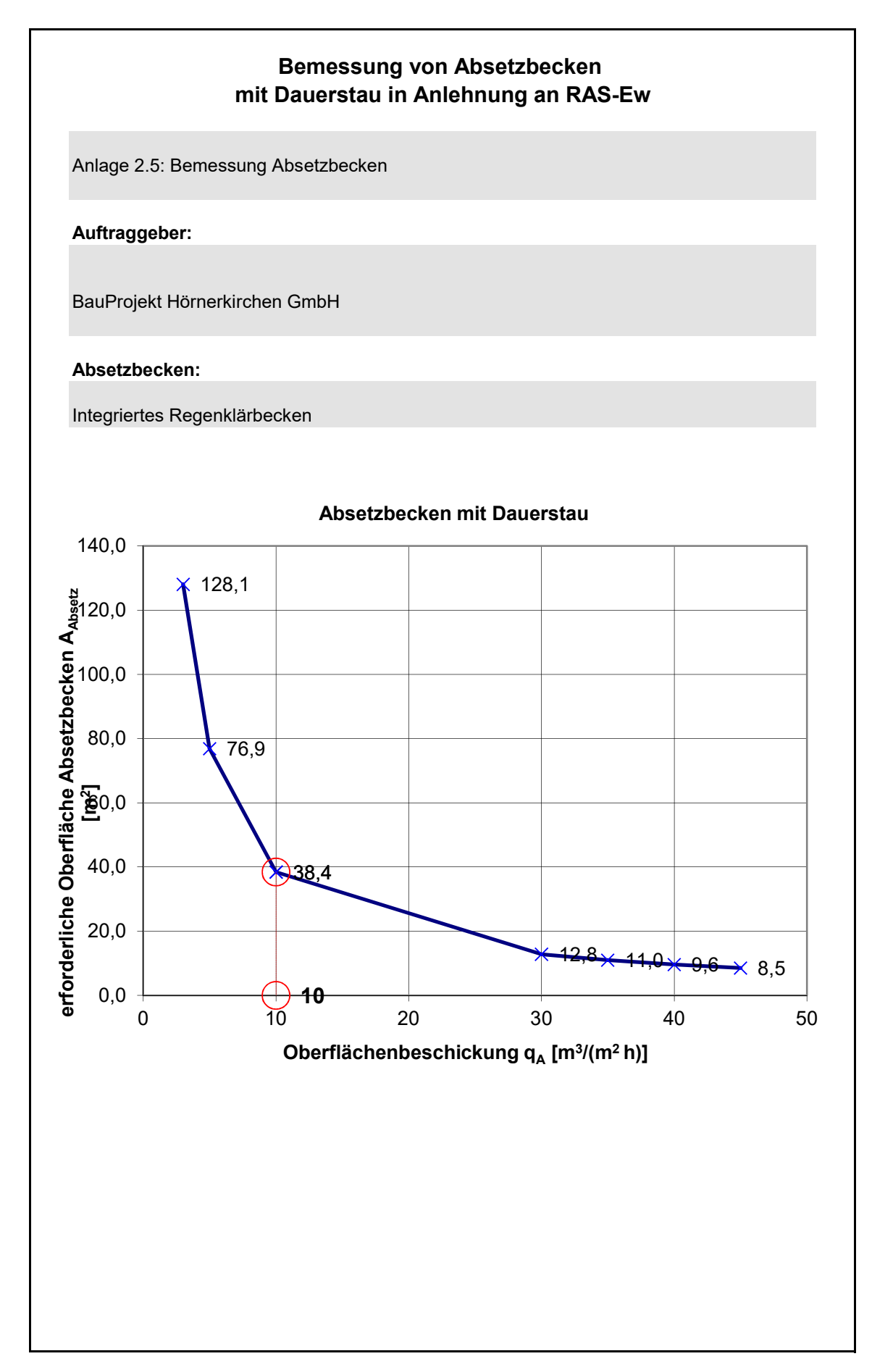

Bemessungsprogramm ATV-A138.XLS Version 7.4.1 © 2018 - Institut für technisch-wissenschaftliche Hydrologie GmbH Engelbosteler Damm 22, 30167 Hannover, Tel.: 0511-97193-0, Fax: 0511-97193-77, www.itwh.de

Lizenznummer: ATV-1386-1062

### **Bemessung von Rückhalteräumen im Näherungsverfahren nach Arbeitsblatt DWA-A 117**

Anlage 2.6: Bemessung Rückhalteraum

**Auftraggeber:**

BauProjektHörnerkirchen GmbH

#### **Rückhalteraum:**

 $RRB n = 5 a$ 

#### **Eingabedaten:**

 $V_{s,u} = (r_{D,n} - q_{Dr,R,u}) * (D - D_{RUB}) * f_z * f_A * 0,06$  mit  $q_{Dr,R,u} = (Q_{Dr} + Q_{Dr,RUB} - Q_{T,d,aM}) / A_u$ 

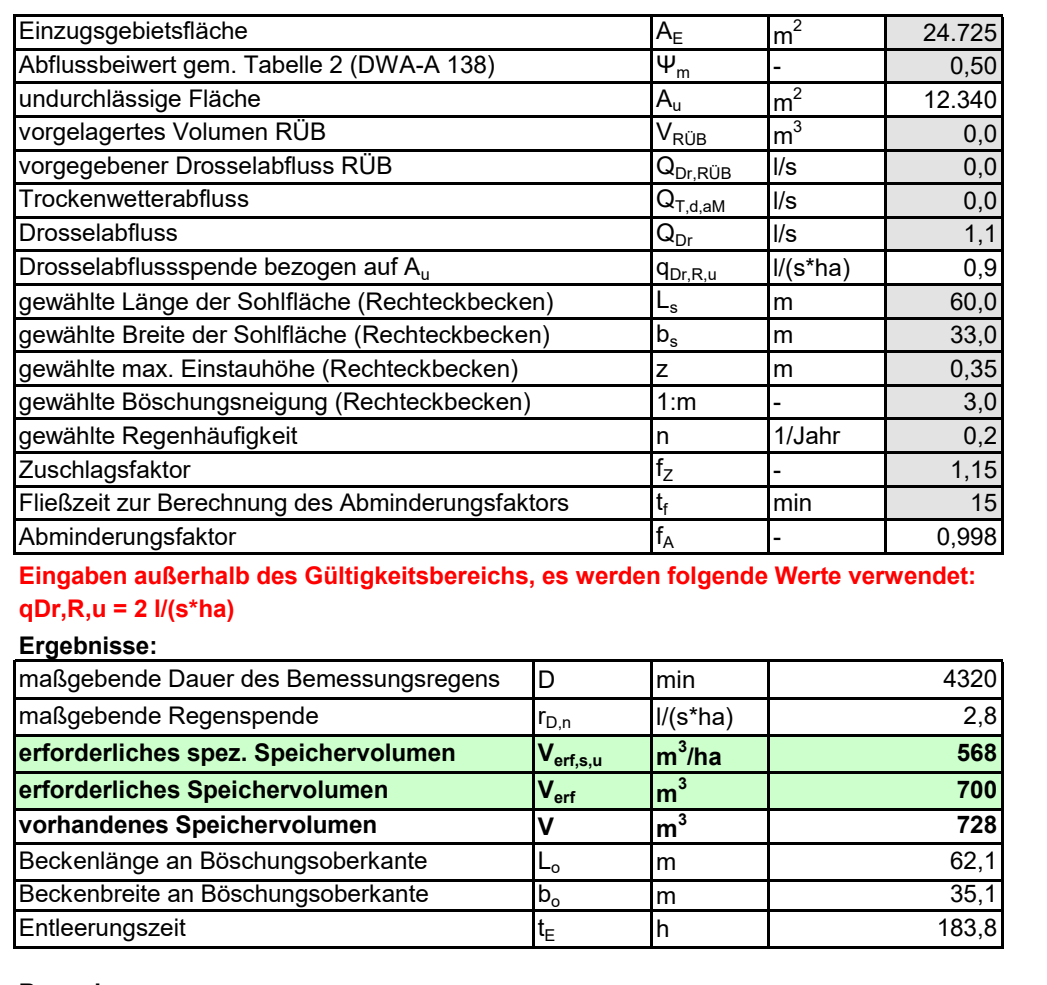

**Bemerkungen:**

Bemessungsprogramm ATV-A138.XLS Version 7.4.1 © 2018 - Institut für technisch-wissenschaftliche Hydrologie GmbH Engelbosteler Damm 22, 30167 Hannover, Tel.: 0511-97193-0, Fax: 0511-97193-77, www.itwh.de Lizenznummer: ATV-1386-1062

### **Bemessung von Rückhalteräumen im Näherungsverfahren nach Arbeitsblatt DWA-A 117**

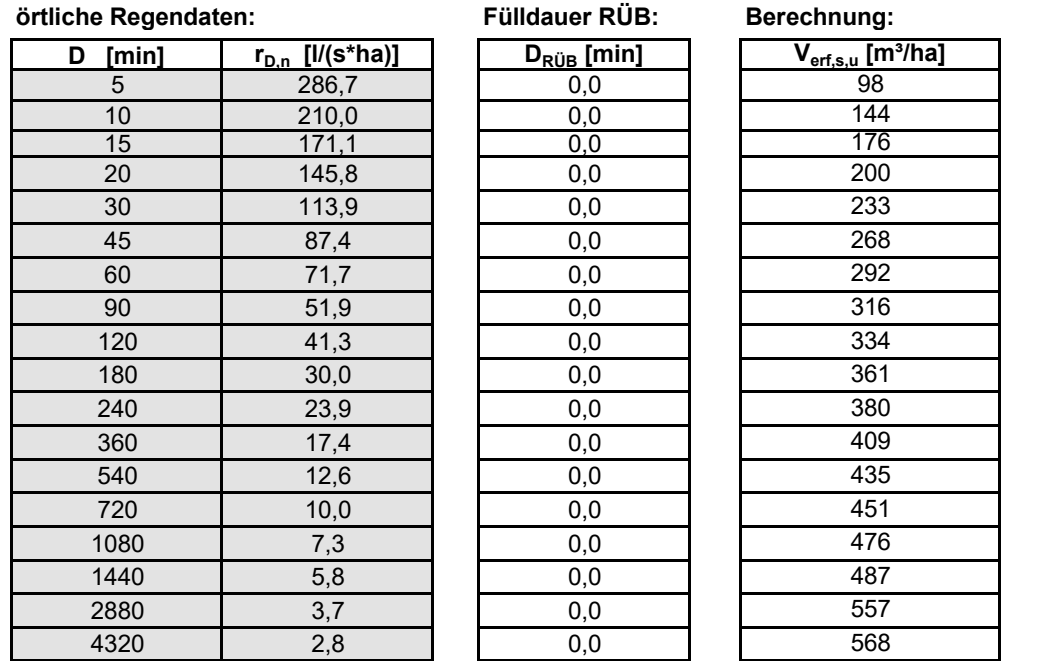

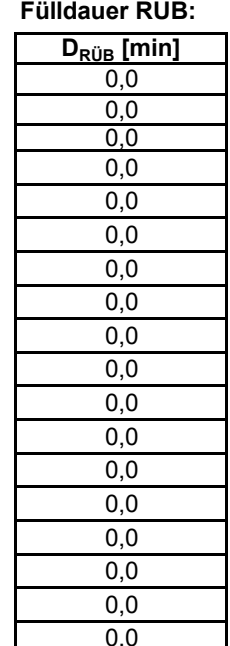

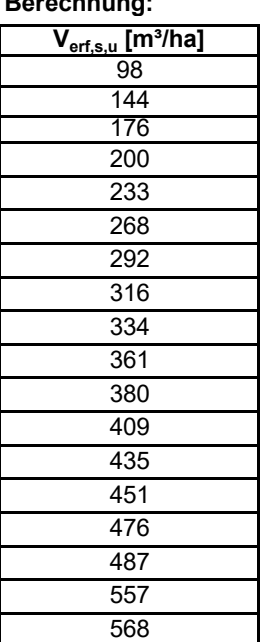

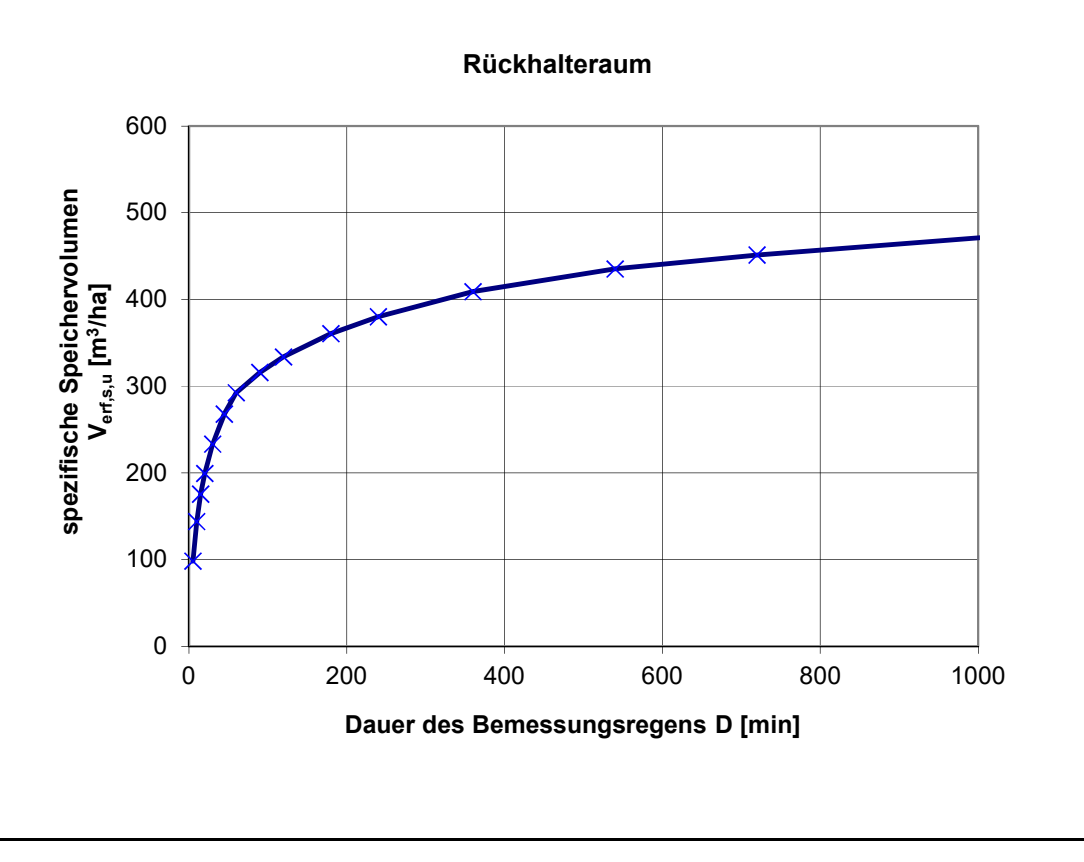

Bemessungsprogramm ATV-A138.XLS Version 7.4.1 © 2018 - Institut für technisch-wissenschaftliche Hydrologie GmbH Engelbosteler Damm 22, 30167 Hannover, Tel.: 0511-97193-0, Fax: 0511-97193-77, www.itwh.de Lizenznummer: ATV-1386-1062

#### **Auftraggeber: Rückhalteraum: Eingabedaten:**  $V_{s,u} = (r_{D,n} - q_{Dr,R,u}) * (D - D_{RUB}) * f_{Z} * f_{A} * 0.06$  mit  $q_{Dr,R,u} = (Q_{Dr} + Q_{Dr,RUB} - Q_{T,d,aM}) / A_{u}$  $A_E$   $\text{m}^2$ 24.725  $\Psi_{\rm m}$  - 0,50  $A_u$   $\text{m}^2$ 12.340  $\rm V_{R\bar{U}B}$   $\rm |m^3$  $0,0$  $Q_{Dr,RUB}$   $l/s$  0,0  $Q_{T,d,am}$  I/s 0,0  $Q_{Dr}$  | |/s | | | | | 0,0 Drosselabflussspende bezogen auf A<sub>u</sub>  $\left| q_{Dr,R,u} - |y| \right|$  (s\*ha) 0,0 gewählte Länge der Sohlfläche (Rechteckbecken) L<sup>s</sup> m 60,0 gewählte Breite der Sohlfläche (Rechteckbecken)  $\qquad \qquad \boxed{\mathsf{b_s}}$  m  $\qquad \qquad \boxed{\mathsf{m}}$  33,0 gewählte max. Einstauhöhe (Rechteckbecken)  $\sqrt{z}$  m 1 0,5 gewählte Böschungsneigung (Rechteckbecken) 1:m - 3,0 gewählte Regenhäufigkeit n 1/Jahr 0,2 Zuschlagsfaktor  $f_Z$  - 1,15 Fließzeit zur Berechnung des Abminderungsfaktors  $t_f$  min 15 Abminderungsfaktor **f**<sub>A</sub> - 0,998 **Eingaben außerhalb des Gültigkeitsbereichs, es werden folgende Werte verwendet: qDr,R,u = 2 l/(s\*ha) Ergebnisse:** D | min  $r_{D,n}$   $I/(s^*ha)$ **Verf,s,u m 3 /ha Verf m**  $m<sup>3</sup>$  $V$   $\vert m^3 \vert$ L<sup>o</sup> m  $b_0$  m  $t_{E}$  h **Bemerkungen: Bemessung von Rückhalteräumen im Näherungsverfahren nach Arbeitsblatt DWA-A 117** Anlage 2.6: Bemessung Rückhalteraum RRB Sielschlusskriterium Einzugsgebietsfläche Abflussbeiwert gem. Tabelle 2 (DWA-A 138) undurchlässige Fläche vorgelagertes Volumen RÜB **erforderliches spez. Speichervolumen 833** vorgegebener Drosselabfluss RÜB **Trockenwetterabfluss Drosselabfluss** maßgebende Dauer des Bemessungsregens D min 1320 maßgebende Regenspende  $r_{D,n}$   $l/(s^*ha)$   $l \rightarrow$  2,8 **erforderliches Speichervolumen 1028 vorhandenes Speichervolumen 1061 1061** Beckenlänge an Böschungsoberkante  $\begin{bmatrix} L_0 & |m| \end{bmatrix}$  (63,0 Beckenbreite an Böschungsoberkante  $b_0$  m Entleerungszeit 294773751018,4

### **Bemessung von Rückhalteräumen im Näherungsverfahren nach Arbeitsblatt DWA-A 117**

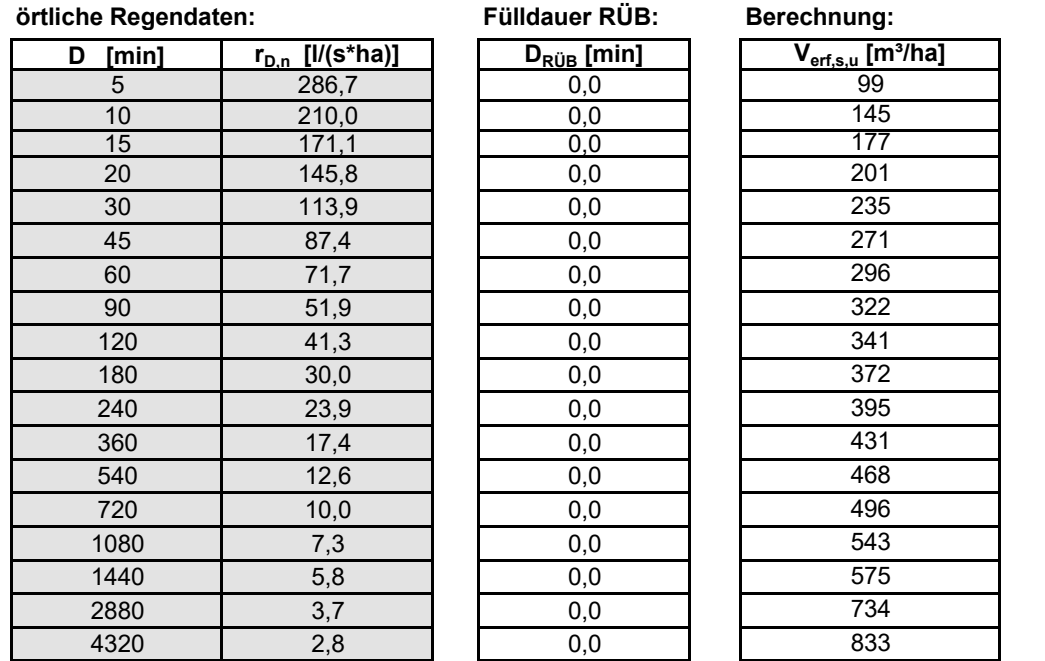

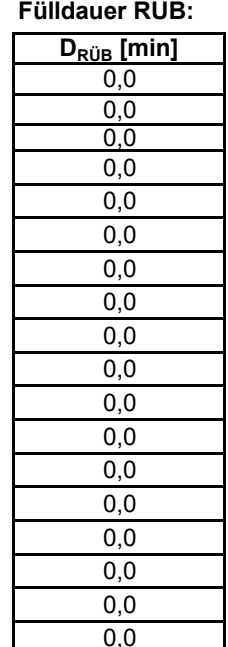

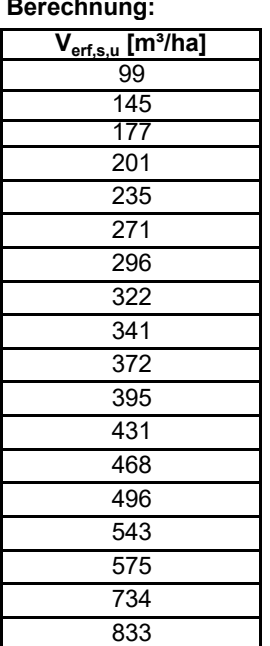

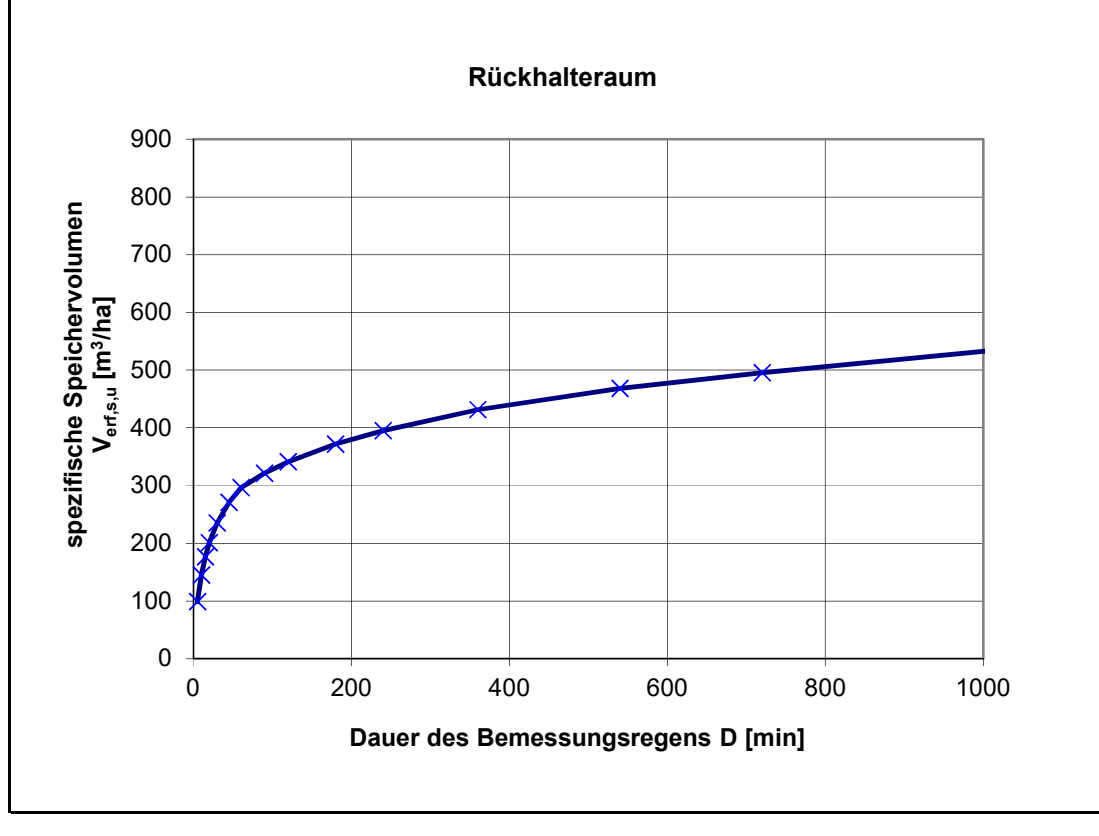

Lizenznummer: ATV-1386-1062 Bemessungsprogramm ATV-A138.XLS Version 7.4.1 © 2018 - Institut für technisch-wissenschaftliche Hydrologie GmbH Engelbosteler Damm 22, 30167 Hannover, Tel.: 0511-97193-0, Fax: 0511-97193-77, www.itwh.de

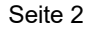

O:\Daten\21017\_1\Wasserwirtschaft\0\_WaWiKo\Endfassung\_220429\[02\_03\_7\_Anlagen.xlsm]2-7\_Drossel\_Schacht

## **Wasserwirtschaftliches Konzept B-Plan Nr.10, 3. Änd. in der Gemeinde Brande-Hörnerkirchen, Kreis Pinneberg**

## **Anlage 2.7 Bemessung der Drosselbohrung im Steuerungsschacht**

Bemessung nach Torricelli

**Systemskizze**

# Ausfluss aus kleiner Öffnung

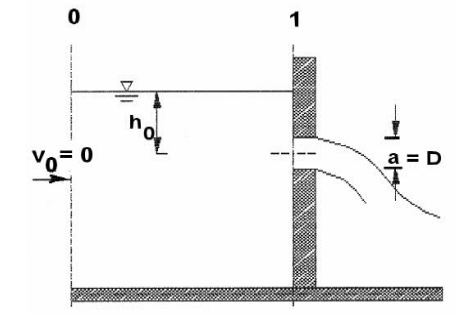

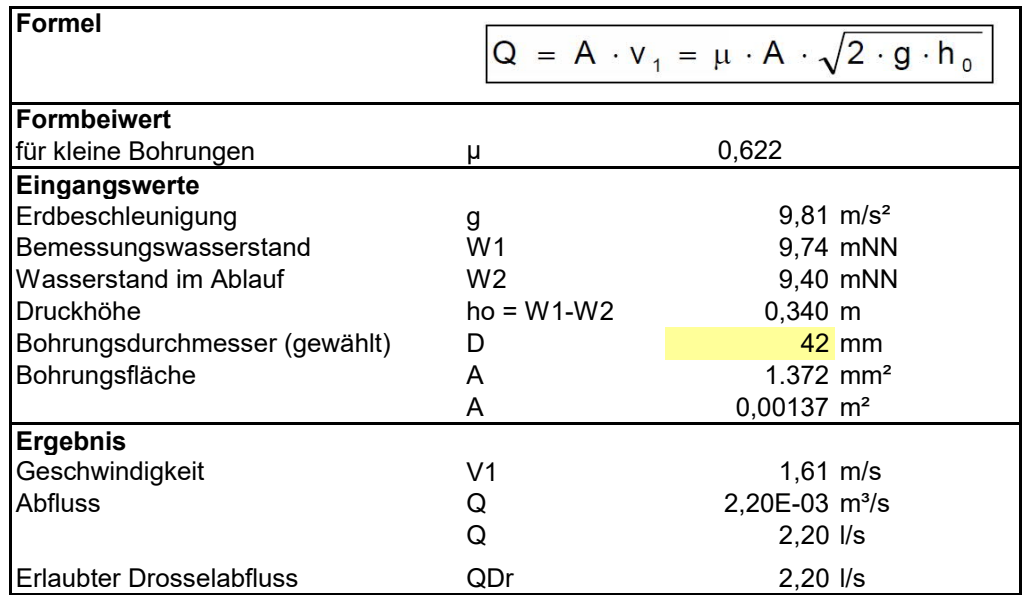

O:\Daten\21017\_1\Wasserwirtschaft\0\_WaWiKo\Endfassung\_220429\[02\_08\_Bemessung\_SW.xlsm]A4\_SW

## **Anlage 2.8: Bemessung Schmutzwasserentsorgung**

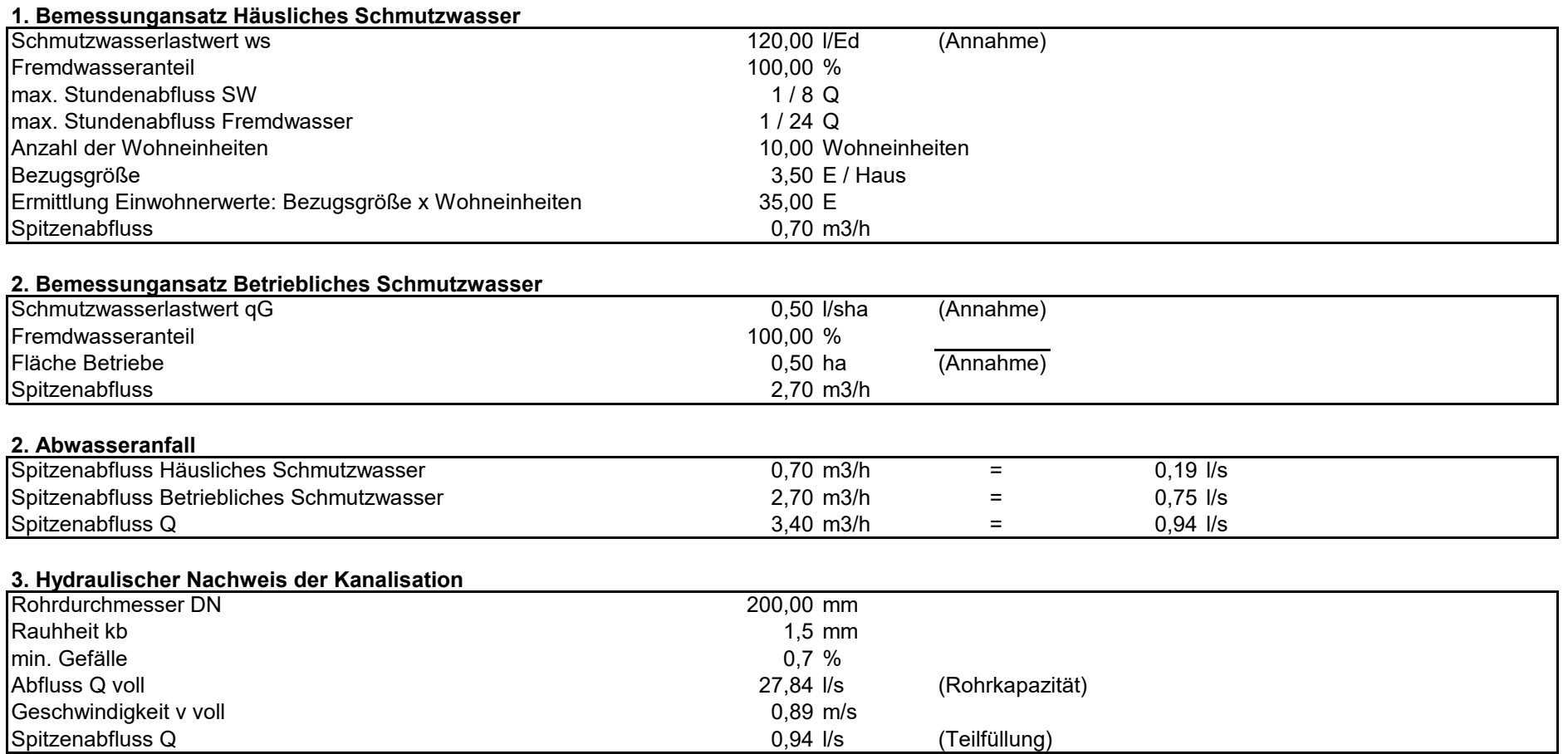

#### **4. Bemessung DPW**

Die Bemessung des DPW erfolgt im Rahmen der Entwurfsplanung.

# **Wasserwirtschaftliches Konzept für die 3. Änderung Bebauungsplan Nr. 10 in der Gemeinde Brande-Hörnerkirchen, Kreis Pinneberg**

**Planunterlagen**

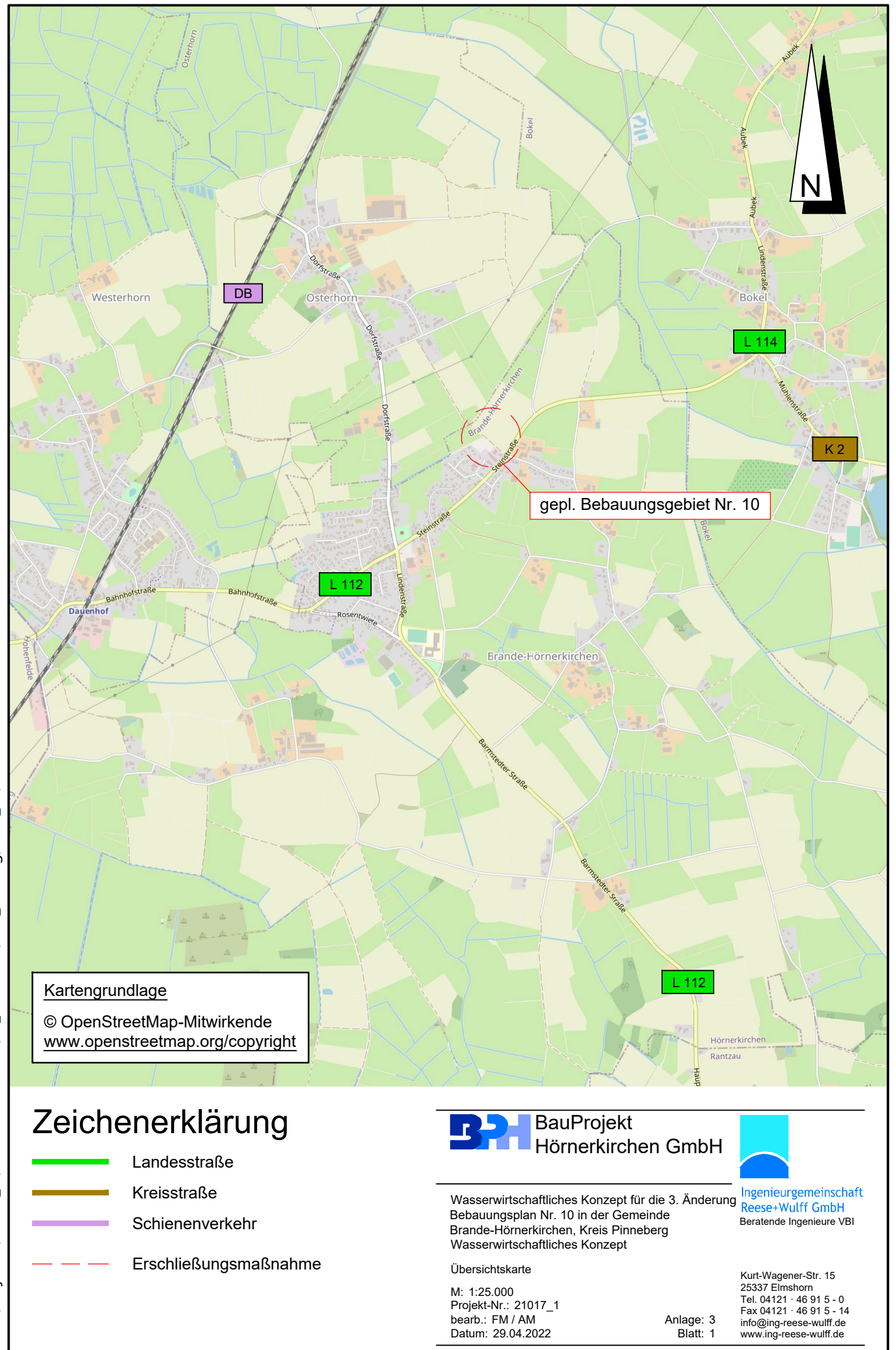

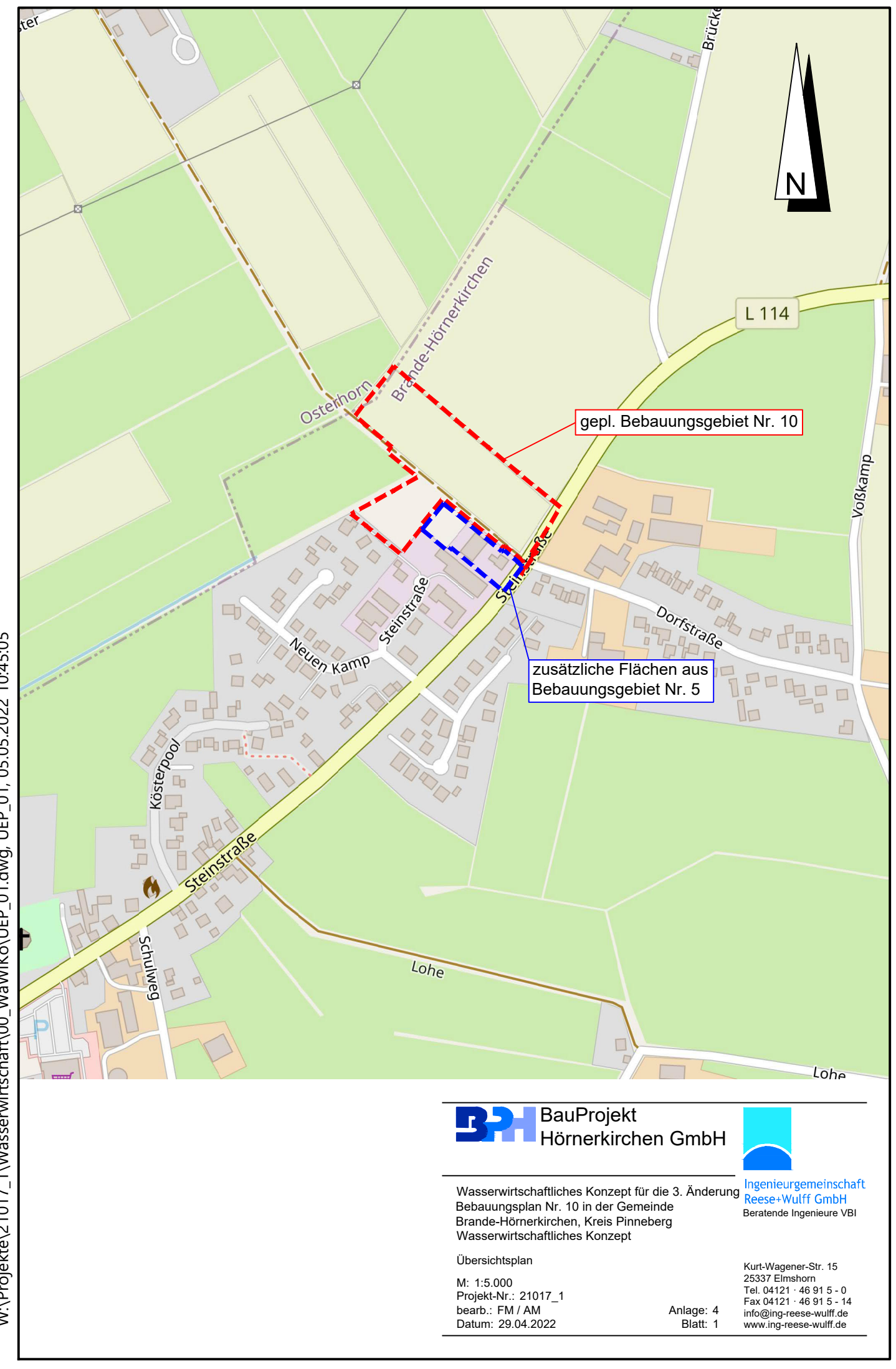

W:\Projekte\21017\_1\Wasserwirtschaft\00\_WaWiKo\UEP\_01.dwg, UEP\_01, 05.05.2022 10:45:05 W:\Projekte\21017\_1\Wasserwirtschaft\00\_WaWiKo\UEP\_01.dwg, UEP\_01, 05.05.2022 10:45:05

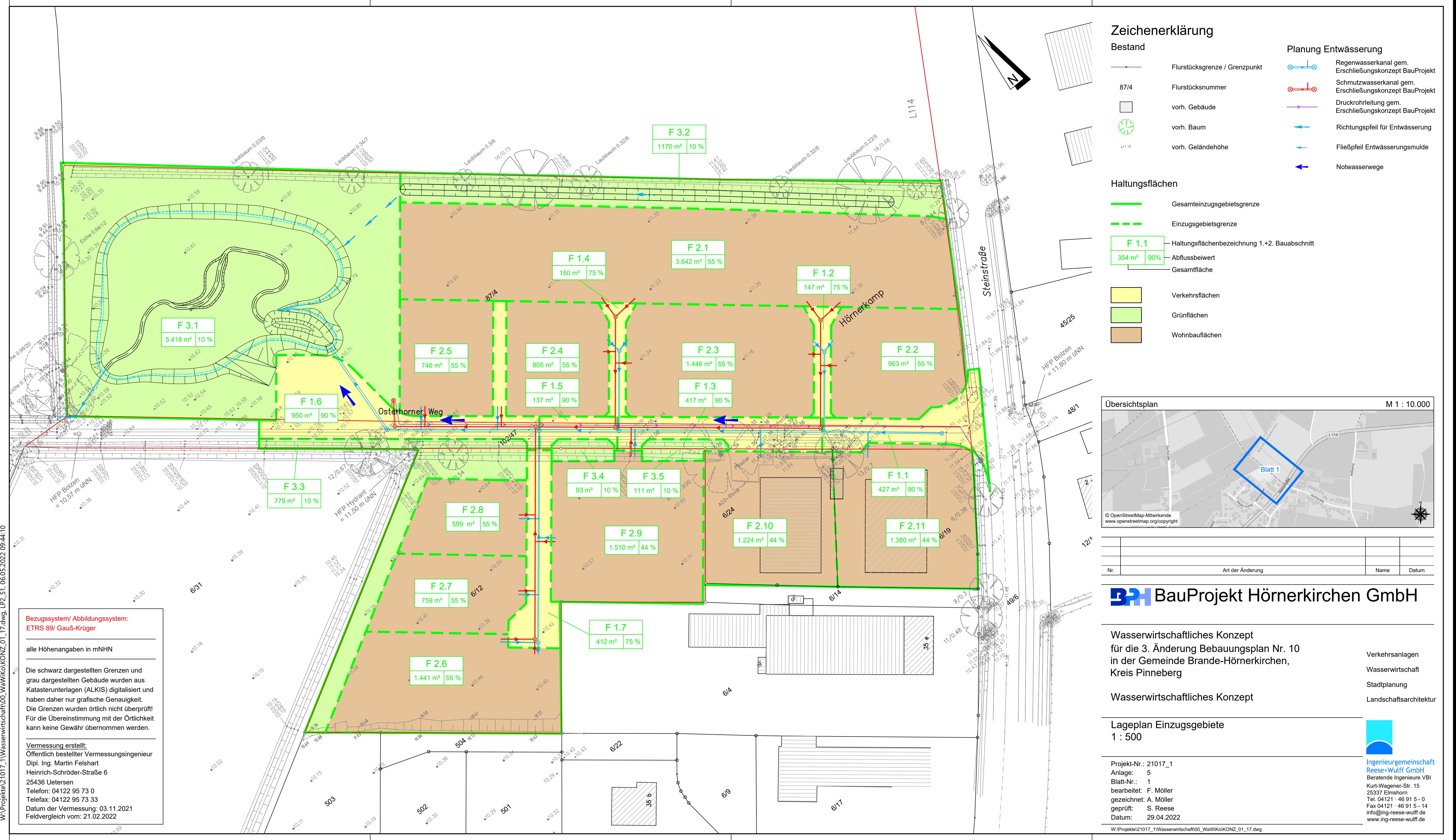

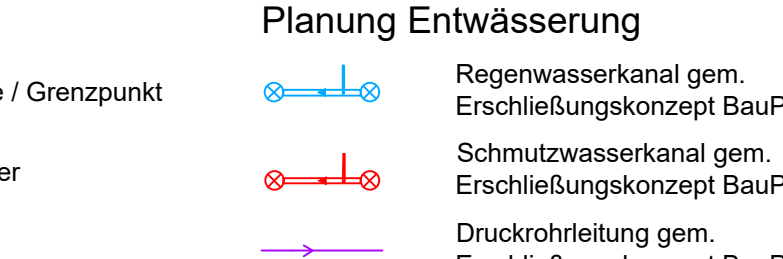

- 
- 
- 
- 
- 
- 
- 

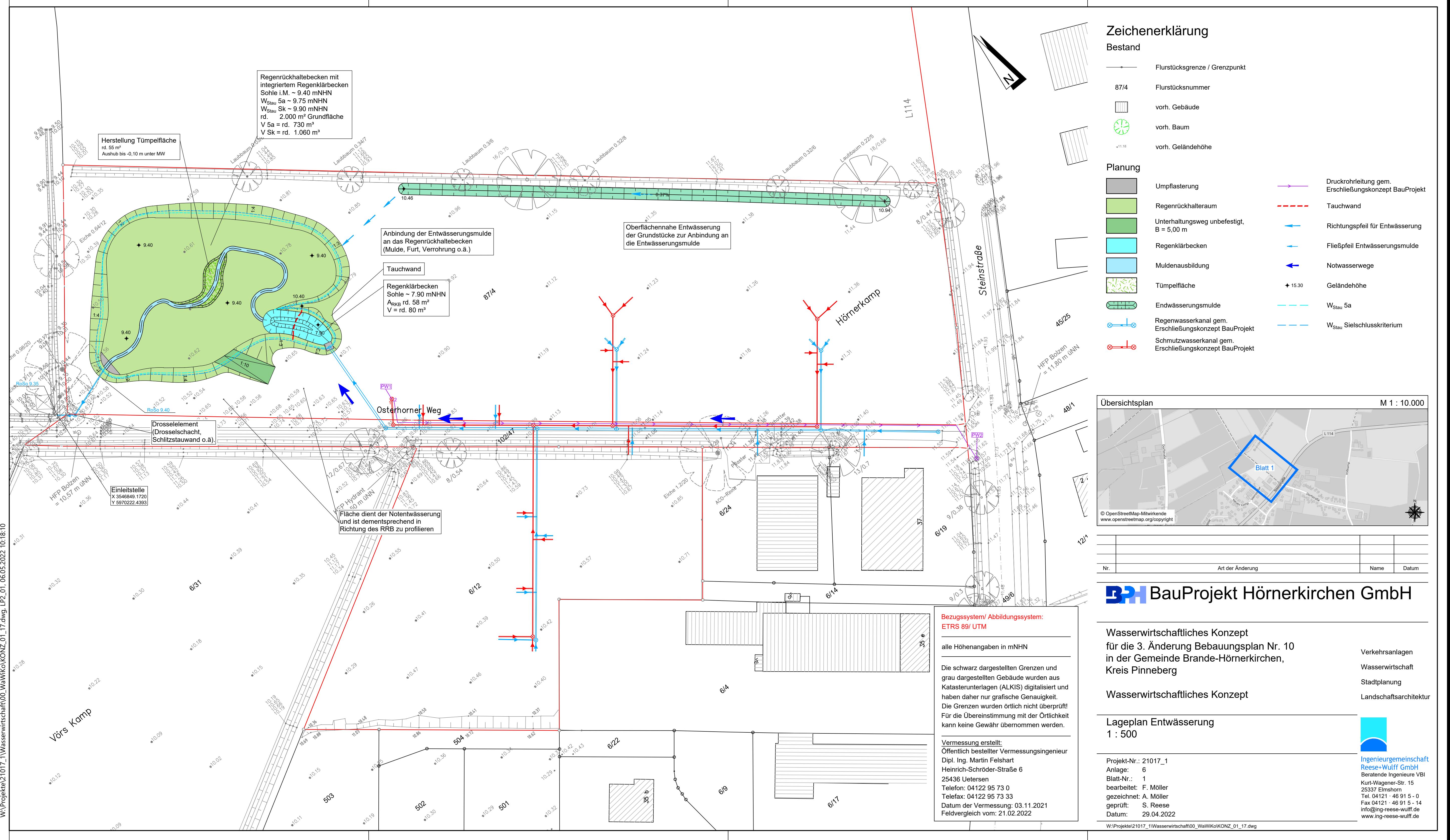

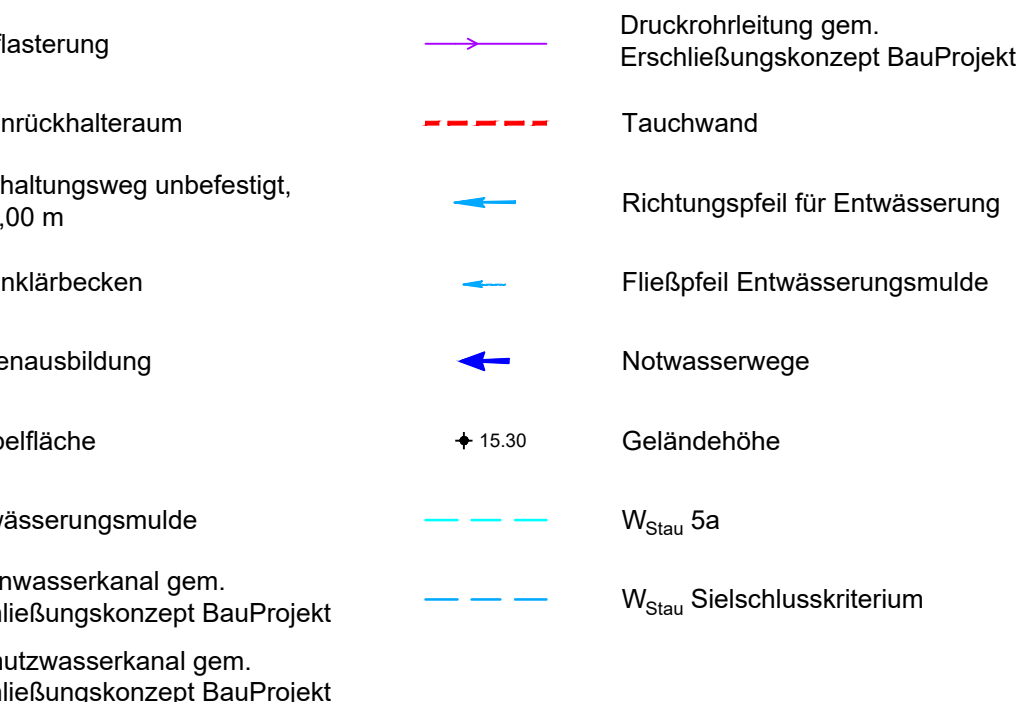